Sophos Endpoint Security and Control 10.3

**Sophos Anti-Virus** HIPS (Host Intrusion Prevention System) Rootkit

**Sophos Behavior Monitoring** HIPS Windows

**Sophos Live Protection** Sophos

**Sophos Web Protection** Sophos

**Sophos Application Control** IP

**Sophos Device Control**

**Sophos Data Control**

**Sophos Web Control**

**Sophos Client Firewall**

**Sophos AutoUpdate**

Control Sophos

**Sophos Tamper Protection** Sophos Endpoint Security and

Sophos Endpoint Security and Control

# **Sophos**

Sophos Endpoint Security and Control Sophos

Sophos Endpoint Security and Control Windows Sophos

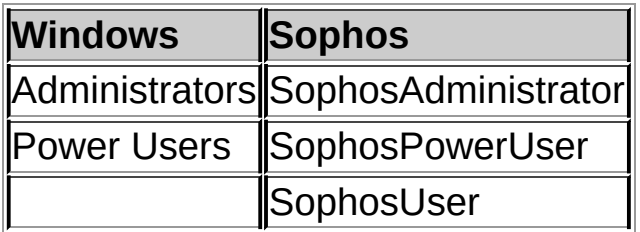

Sophos

- $\blacksquare$
- $\blacksquare$

#### **SophosUsers**

SophosUsers

- Sophos Endpoint Security and Control  $\blacksquare$
- $\blacksquare$
- 
- 
- 
- $\blacksquare$

#### **SophosPowerUsers**

SophosPowerUsers SophosUsers

- 
- $\blacksquare$

#### **SophosAdministrators**

# SophosAdministrators Sophos Endpoint Security and Control

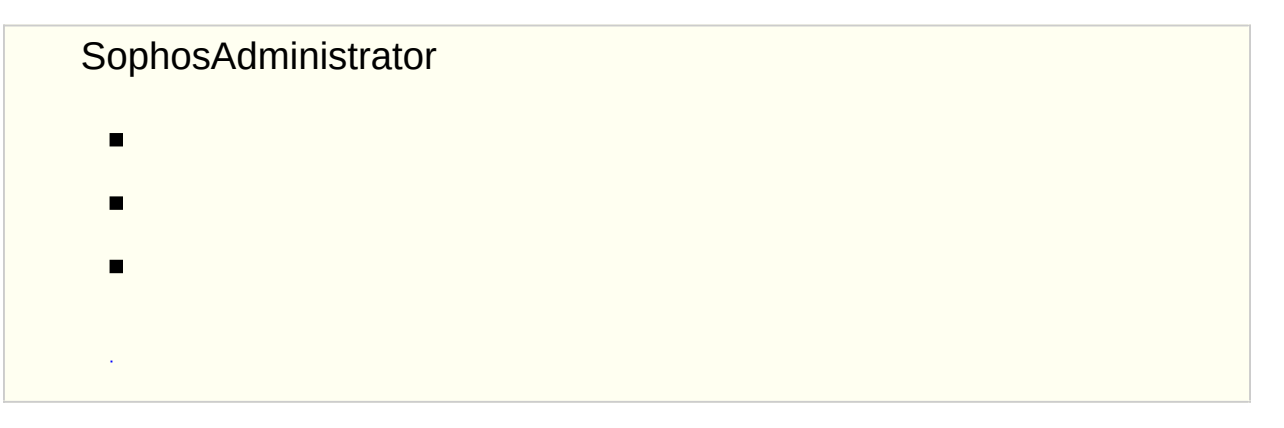

# **Sophos**

Windows Administrators Sophos **Sophos Sophos Sophos Endpoint** Security and Control

Sophos

- 1. Windows
- 2.
- 3.
- 4.
- 5. Sophos
	- **SophosAdministrator**
	- **SophosPowerUser**
	- **SophosUser**
- 6. Sophos

Sophos Endpoint Security and Control

- $\blacksquare$
- Sophos

**SophosAdministrator** 

- 1. > **HIPS** > **HIPS** > >
- 2.

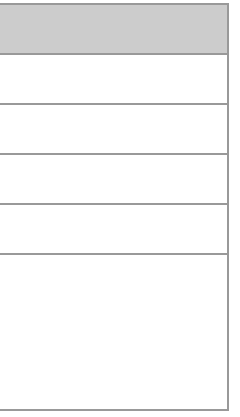

Sophos Anti-Virus

 $\mathcal{A}^{\text{max}}_{\text{max}}$ 

 $\mathcal{L}^{\text{max}}_{\text{max}}$  and  $\mathcal{L}^{\text{max}}_{\text{max}}$ 

Sophos 114345 ( *http://www.sophos.com/en[us/support/knowledgebase/114345.aspx](http://www.sophos.com/en-us/support/knowledgebase/114345.aspx)*)

#### HIPS Sophos 12790

*<http://www.sophos.com/en-us/support/knowledgebase/12790.aspx>*

#### Sophos Endpoint Security and Control

#### Sophos Anti-Virus

- $\blacksquare$
- 
- 
- 
- 

#### 1. > **HIPS** > **HIPS** > >

2.

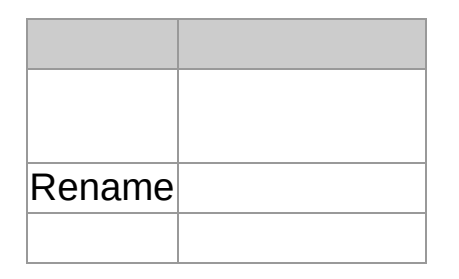

3.

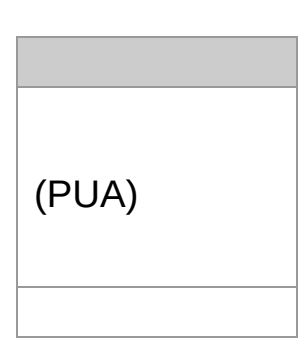

4.

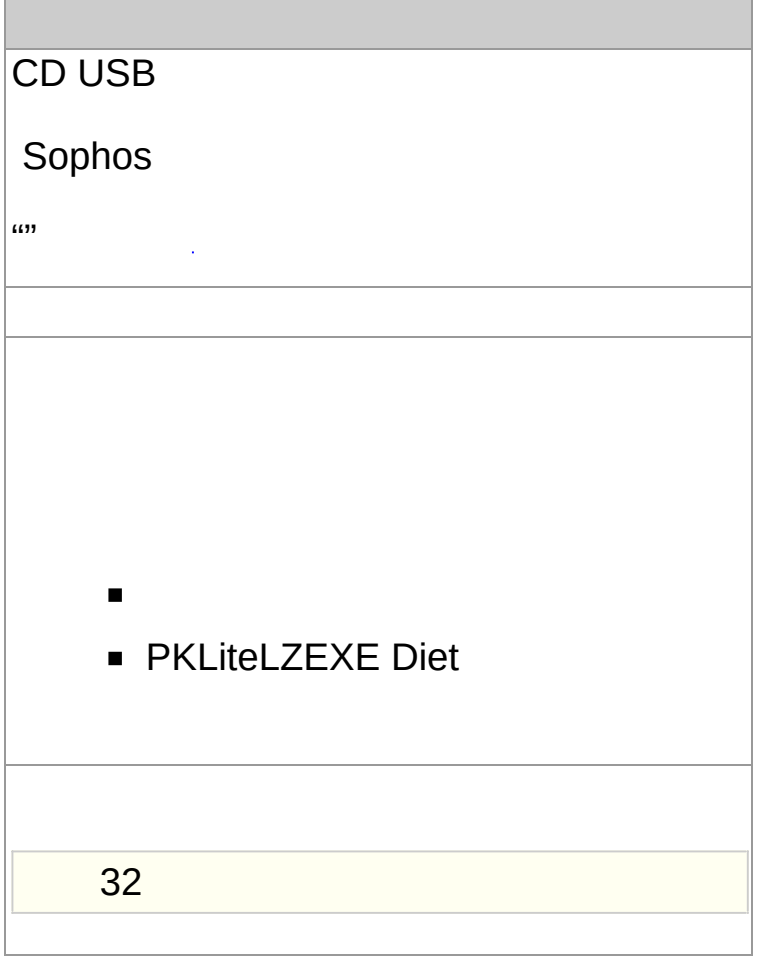

**SophosAdministrator** 

Sophos Endpoint Security and Control

- 1. > **HIPS** > **HIPS** > >
- 2.

- 1. > **HIPS** > **HIPS** > >
- 2. 3. **/ /**

/

4. **/** Sophos Anti-Virus

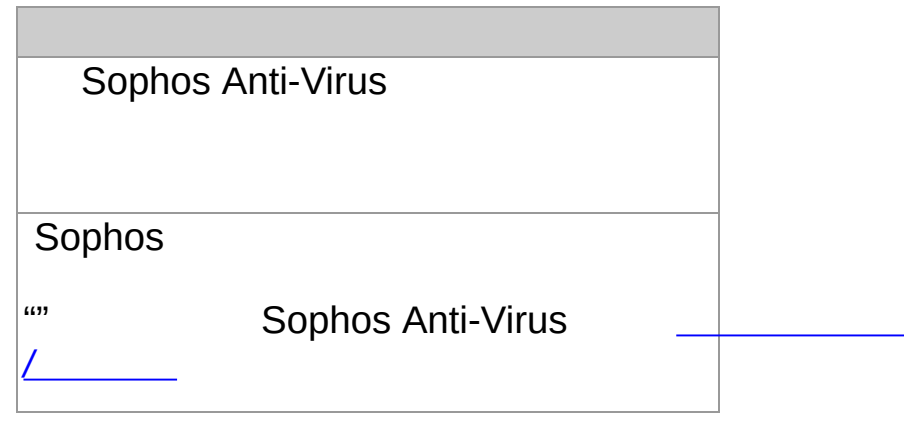

5. Sophos Anti-Virus

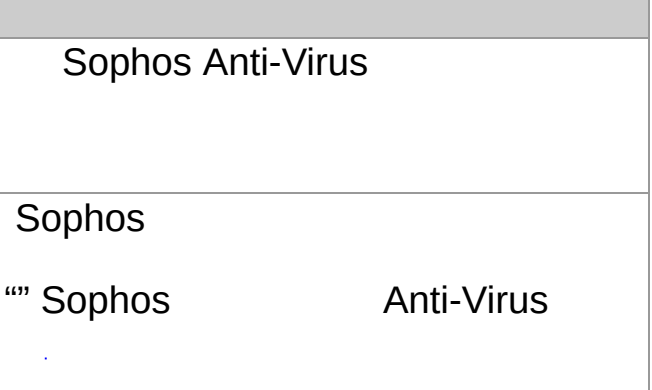

Sophos Anti-Virus Sophos Anti-Virus

Sophos Endpoint Security and Control

- 1. > **HIPS** > **HIPS** > >
- 2.

- 1. > **HIPS** > **HIPS** > >
- 2.

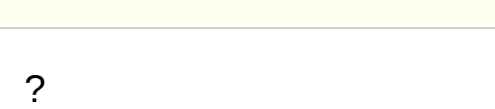

1. > **HIPS** > **HIPS** > > 2.  $\blacksquare$ ×. 3. 4.

 $\hat{\mathcal{F}}$ 

64

Sophos Anti-Virus Windows

C:\Documents\CV.doc

\\Server\Users\Documents\CV.doc

8.3 (8.3-compliant file and folder names)

C:\Program Files\Sophos\Sophos Anti-Virus

C:\Progra~1\Sophos\Sophos~1

*http://www.sophos.com/en[us/support/knowledgebase/13045.aspx](http://www.sophos.com/en-us/support/knowledgebase/13045.aspx)* spacer.gif

C:

\\Server\<sharename>\

D:\Tools\logs

\Tools\logs

C:\Tools\logs

\\Server\Tools\logs

\lo g s

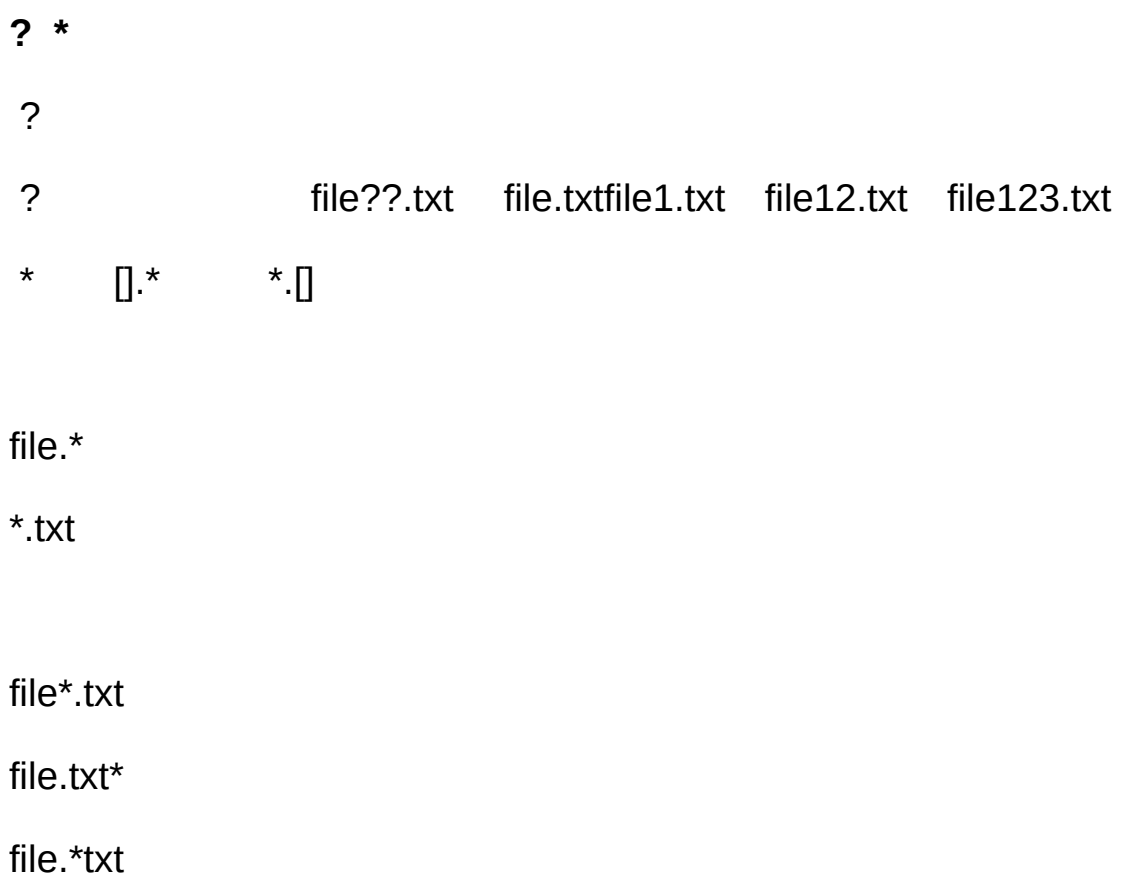

MySample.txt.doc = MySample.txt + .doc

 $\blacksquare$  .

# $\blacksquare_{\mathcal{A}}$  $\mathbf{E}_{\mathrm{max}}$

 $\blacksquare$  .

1.

2.

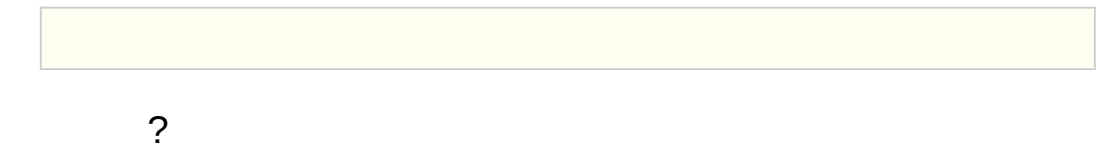

 $\mathcal{L}_{\mathcal{A}}$ 

1. > **HIPS** > **HIPS** > > 2.  $\blacksquare$ 3. 4. 64

 $\hat{\mathcal{A}}$ 

#### Sophos Anti-Virus

- $\blacksquare$
- 
- 
- 
- 
- $\bullet$  (PUA)
	- 1. > **HIPS** > **HIPS** > >
	- 2.

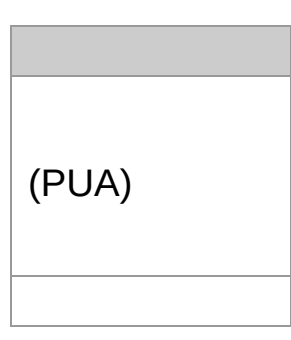

3.

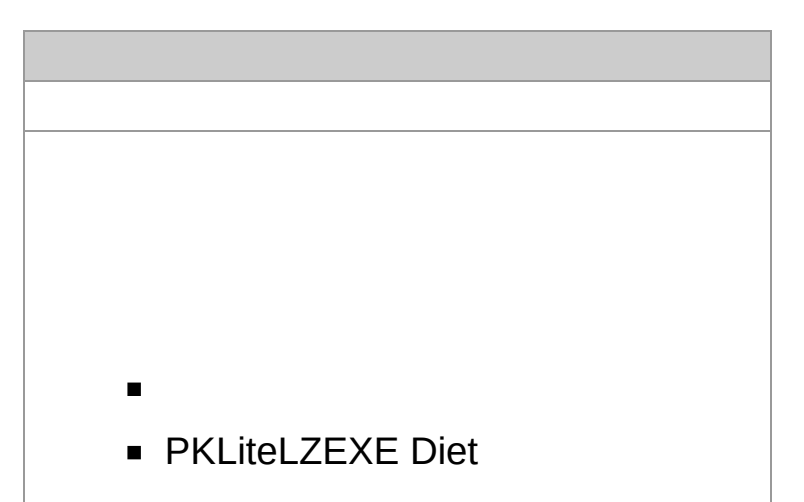

- 1. > **HIPS** > **HIPS** > >
- 2. 3. **/ /**
- 4. Sophos Anti-Virus

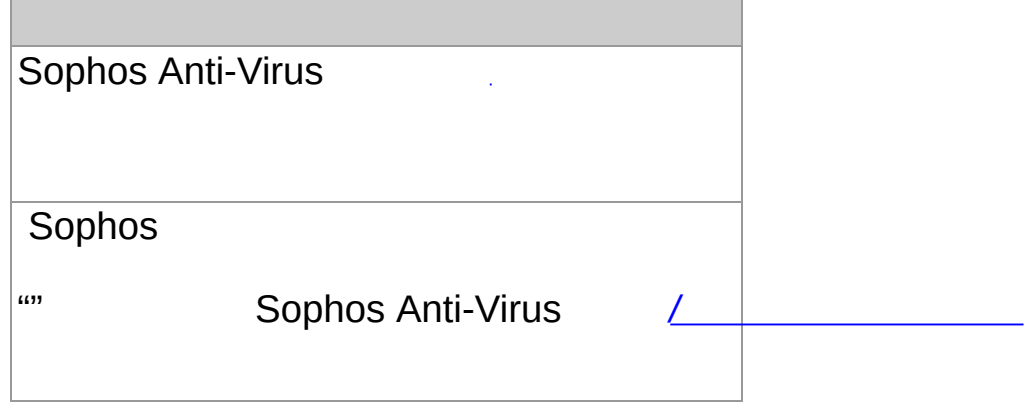

5. Sophos Anti-Virus

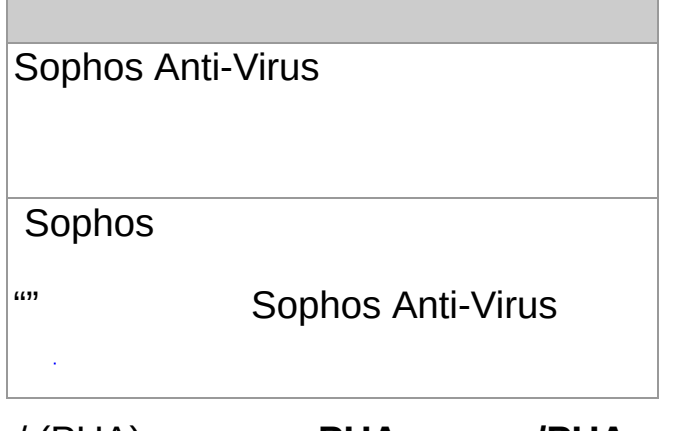

- 6. / (PUA) **PUA /PUA**
	- **Sophos PUA**

 $\begin{aligned} \bullet \quad & \text{if} \quad \mathcal{L} \text{ is a } \mathcal{L} \text{ is a } \mathcal{L} \text{ is a$ 

1. ""

# 2. **Sophos Anti-Virus**

 $\omega$ 

# 1. **HIPS**

 $\mathcal{L}_{\rm{max}}$  ,  $\mathcal{L}_{\rm{max}}$ 

- 2.
- 3.
- 4.  $\mathcal{L}^{\text{max}}_{\text{max}}$  and  $\mathcal{L}^{\text{max}}_{\text{max}}$

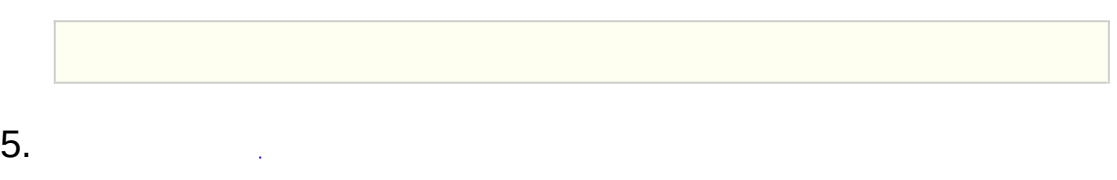

- 6.  $\mathcal{L}_{\text{max}}$  ,  $\mathcal{L}_{\text{max}}$
- 7.
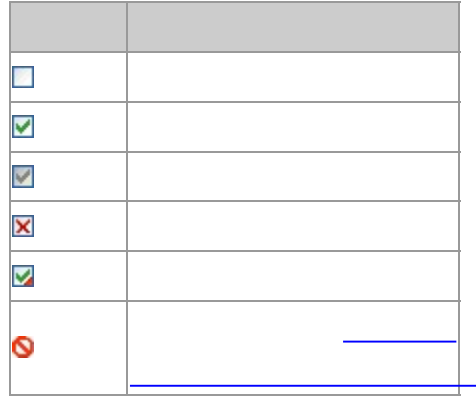

#### Sophos Anti-Virus

- $\blacksquare$
- $\blacksquare$
- 
- 
- 
- (PUA)  $\blacksquare$
- **n** rootkit

# 1. **HIPS**

- 2.
- 3.
- 4.

(PUA) **Rootkit SophosAdministrator** rootkit rootkit

5.

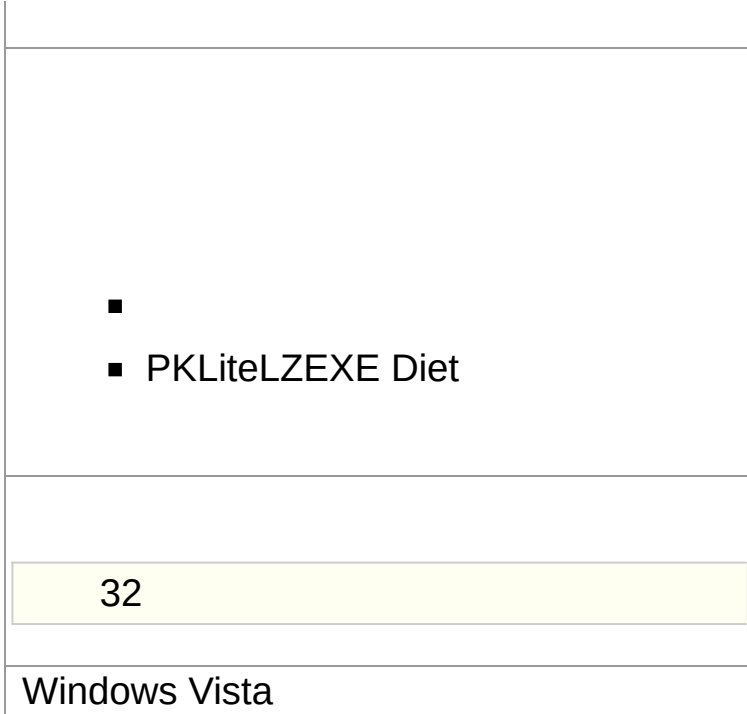

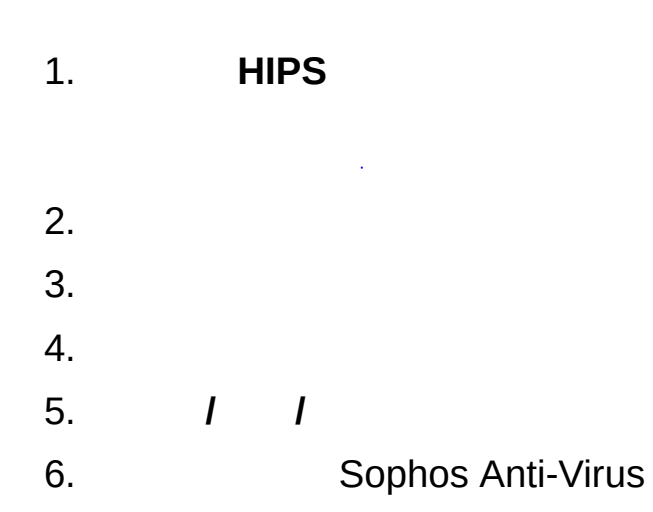

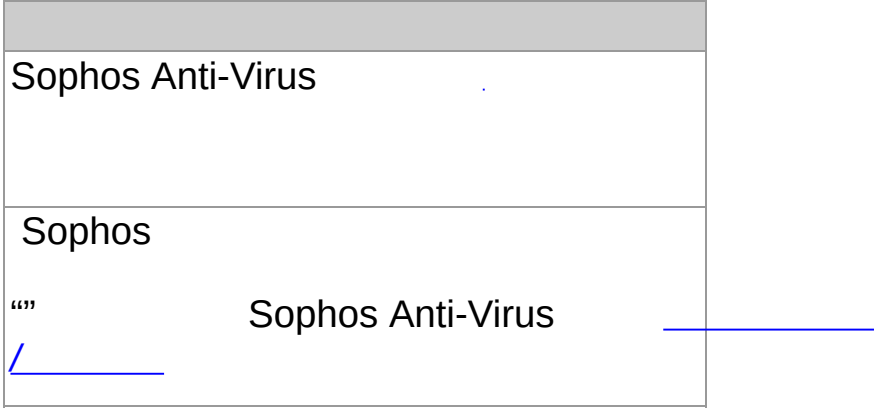

7. Sophos Anti-Virus

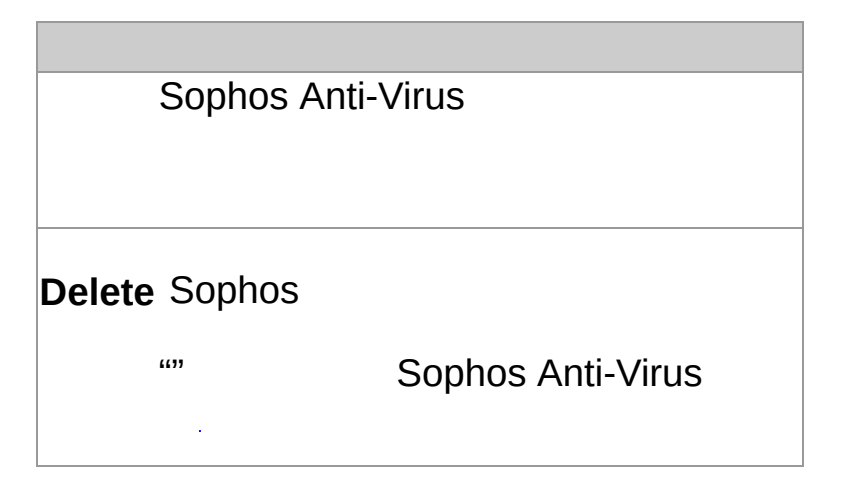

# 8. / (PUA) PUA / PUA

- Sophos PUA
- $\blacksquare$  <br> In the set of  $\mathcal{L}$  ,  $\mathcal{L}$

# **SophosAdministrator**

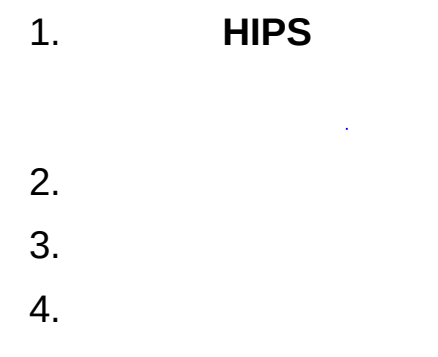

#### 5.

#### /

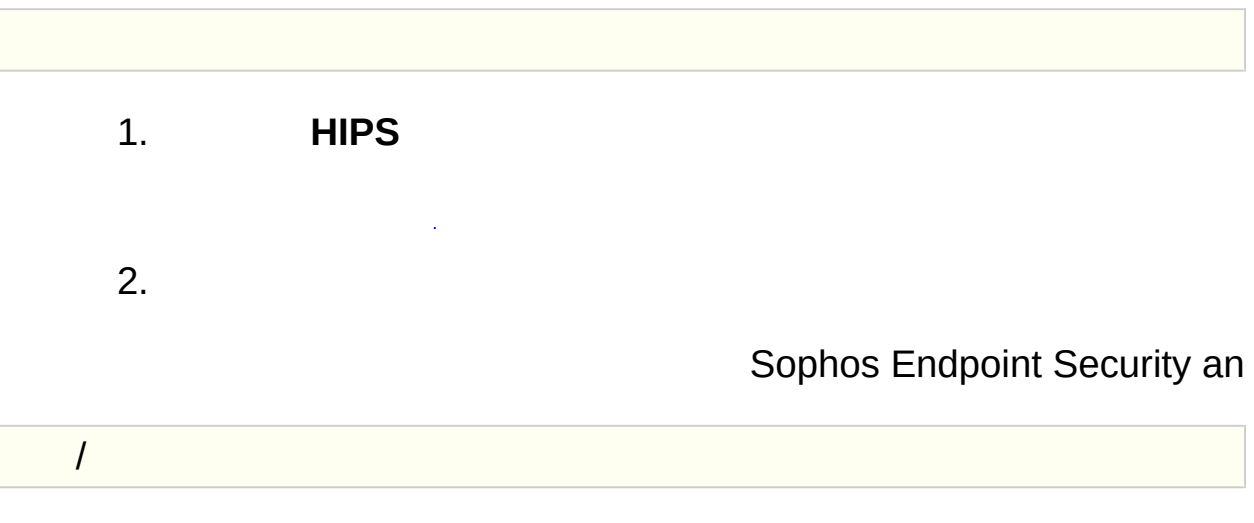

 $\alpha = \alpha$ 

 $\mathcal{L}_{\text{max}}$  ,  $\mathcal{L}_{\text{max}}$ 2.

3.

 $\mathcal{L}_{\text{max}}$  ,  $\mathcal{L}_{\text{max}}$ 2.

3.

 $\mathcal{L}_{\text{max}}$  ,  $\mathcal{L}_{\text{max}}$ 2.

 $\mathcal{L}_{\text{max}}$  ,  $\mathcal{L}_{\text{max}}$ 2.

**HIPS**

 $\bar{u}$ 

# **Sophos Endpoint Security and Contro**

Sophos Behavior Monitoring Windows ""

- $\blacksquare$
- $\blacksquare$

Sophos (HIPS)

/

**SophosAdministrator** 

- 1. > **HIPS** > **HIPS** > >
- 2.

### SophosAdministrator

1. > **HIPS** > **HIPS** > > 2. 3.

#### /

**SophosAdministrator** 

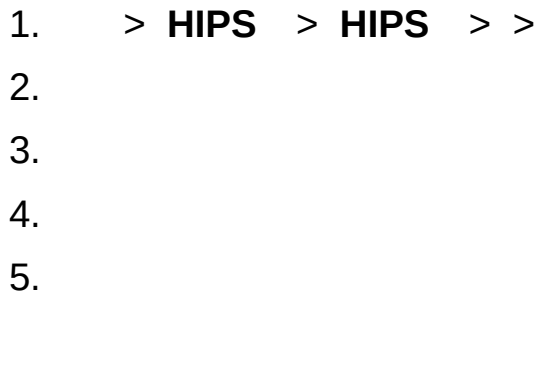

- $\blacksquare$
- 
- $\blacksquare$

### SophosAdministrator

1. > **HIPS** > **HIPS** > > 2. 3. 4.

### **Sophos Live Protection**

Sophos Live Protection Sophos Anti-Virus

Sophos Live Protection Sophos

Sophos Live Protection

- **Live Protection**
	- (IDE) Sophos

SophosLabs

#### **Sophos**

Sophos Sophos

Sophos

### **Sophos Live Protection**

#### Sophos Endpoint Security and Control

SophosAdministrator Sophos Live Protection

1. > **HIPS** > **HIPS** > > **Sophos Live Protection**

#### 2. **Sophos Live Protection**

- Sophos **Live Protection**
- Sophos **Sophos**

**Live Protection**

Sophos

# **Sophos Live Protection**

Sophos

Sophos Live Protection

- Sophos
- $\blacksquare$
- $\blacksquare$
- $"$ "/"
- **HIPS HIPS** $\mathbf{m}$  and  $\mathbf{m}$

 $\sim 10^{-11}$ 

# **Sophos Web Protection**

Sophos Web Protection Sophos URL

- **IE**
- **Firefox**
- Google Chrome
- **Safari**
- Opera

 $\sim 400$ 

1. > **HIPS** > **HIPS** > >

 $\hat{\mathcal{E}}$ 

- 2.
- 3.

 $\mathcal{L}^{\text{max}}_{\text{max}}$ 

**SophosAdministrator** 

- 1.
- 2.

Sophos Anti-Virus

1. > **HIPS** > **HIPS** > > 2. **/ /** / 3. **/** $\hat{\mathcal{A}}$ 

- 1. >  $HIPS$  >  $HIPS$  > >
- 2.  $I \quad I \quad I$
- $3.$

Sophos Anti-Virus

- 1. > **HIPS** > **HIPS** > >
- 2.
- 3.
- 4.

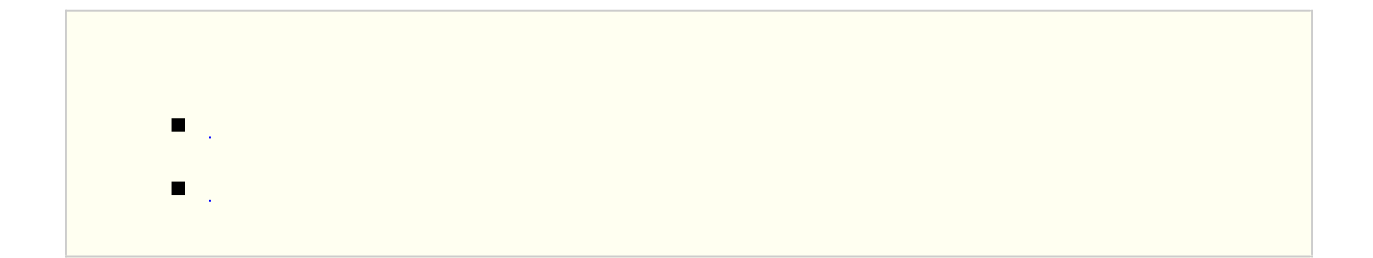

- 1. > **HIPS** > **HIPS** > >
- 2.
- 3.
- 4.

Sophos URL Sophos

1. > **HIPS** > **HIPS** > > 2. 3. 4. IP

- $\blacksquare$  $\bar{1}$
- $\blacksquare$
- 
- $\mathcal{L}^{\text{max}}_{\text{max}}$  and  $\mathcal{L}^{\text{max}}_{\text{max}}$
- $\blacksquare$
- $\blacksquare$

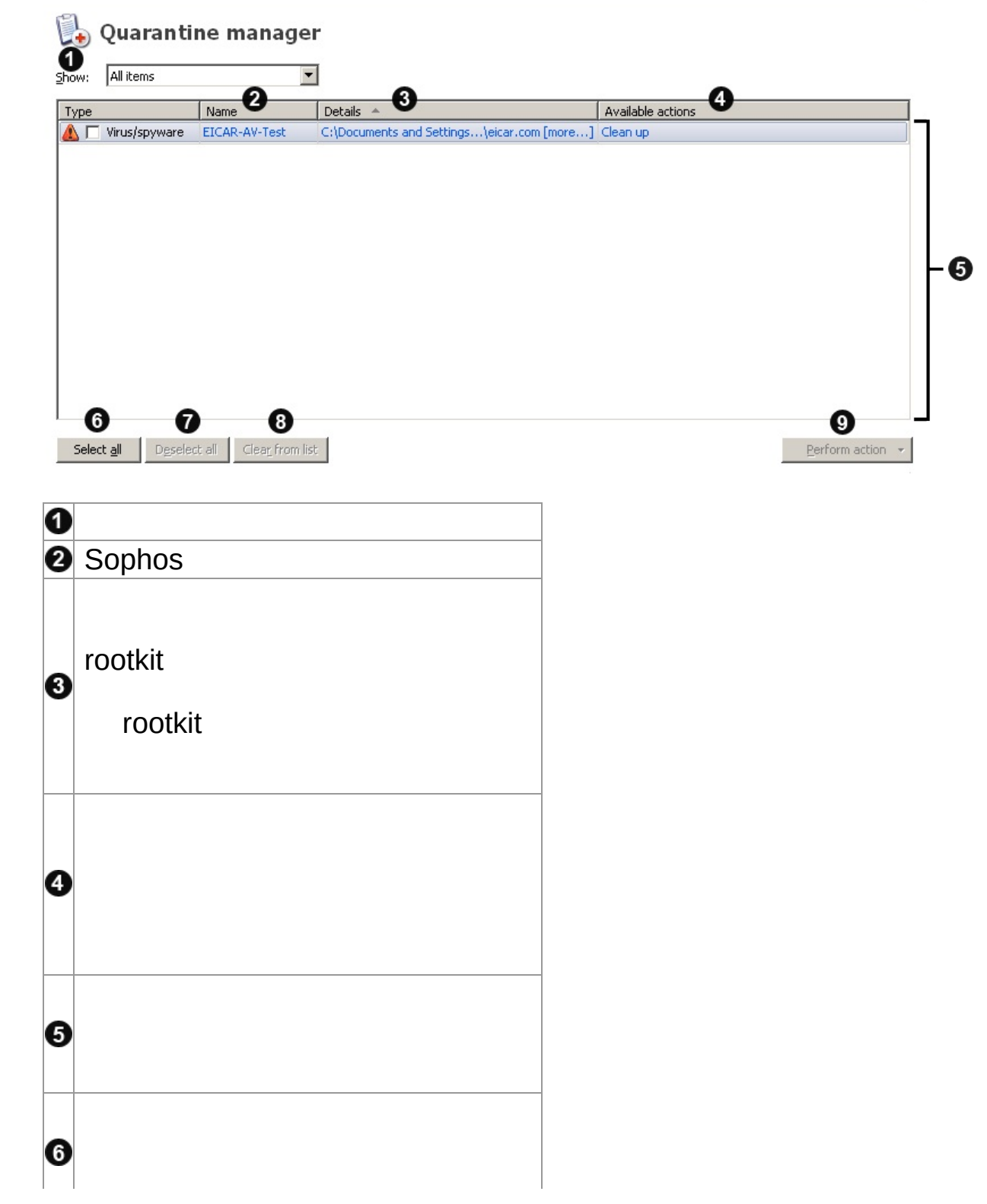

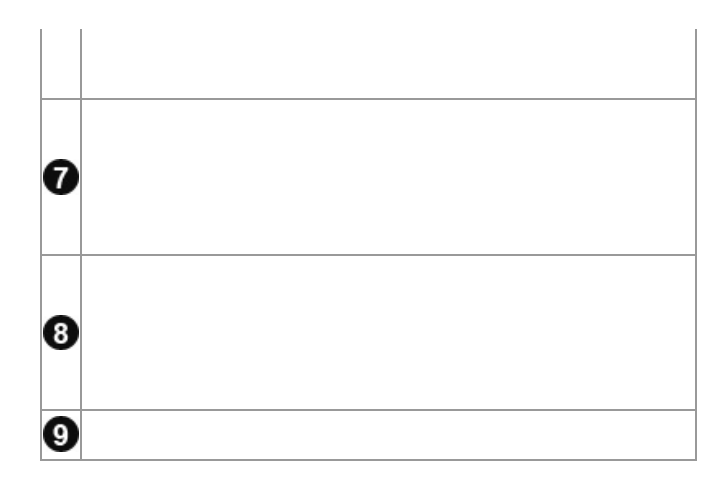

1. **HIPS**  $\hat{\mathbf{r}}$ 2. **/**

Sophos Anti-Virus Sophos Anti-Virus Sophos

<span id="page-70-0"></span>rootkit "" rootkit

**/**

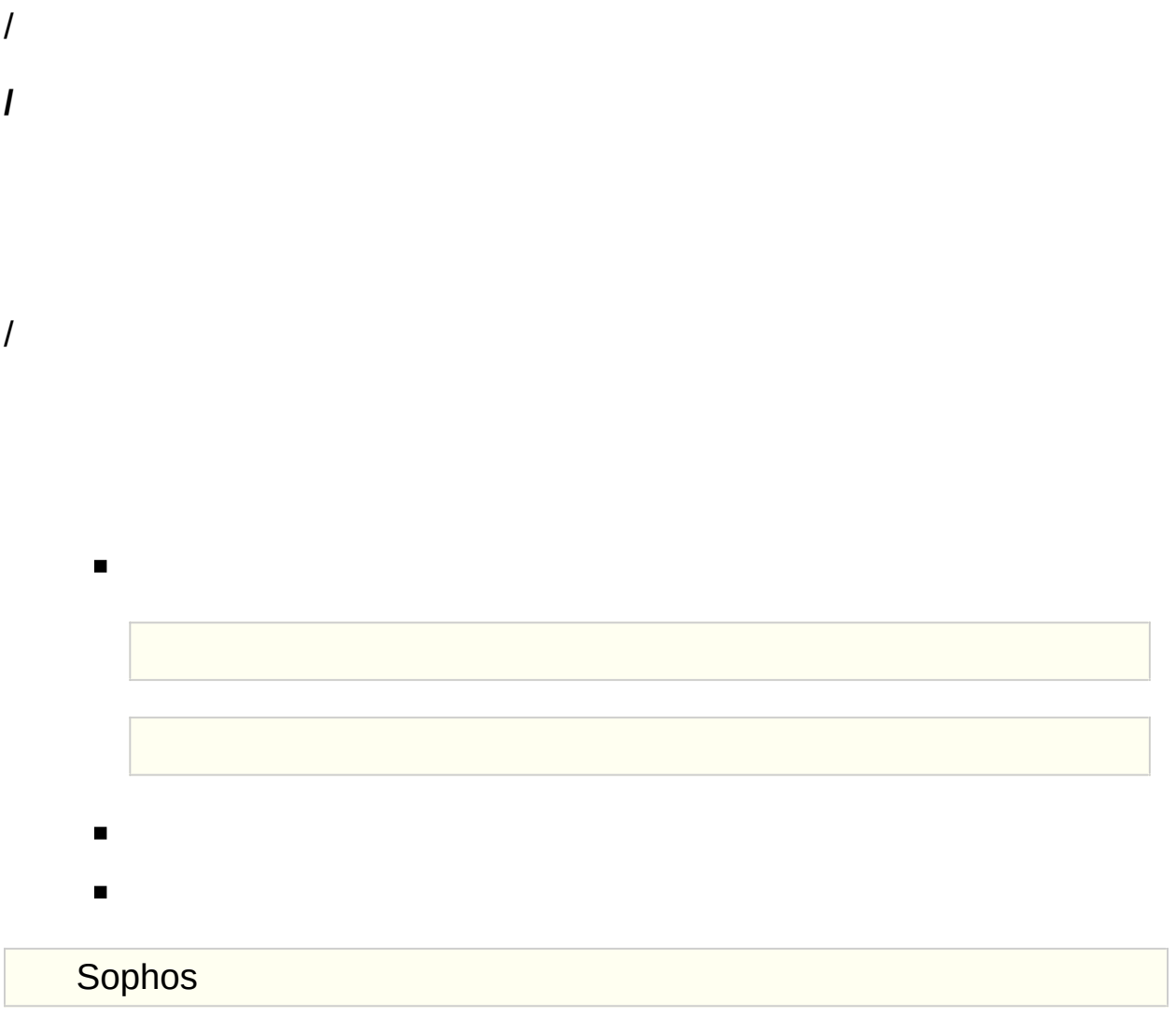

- $\label{eq:2.1} \mathcal{L}_{\text{max}} = \mathcal{L}_{\text{max}} + \mathcal{L}_{\text{max}}$
- $\mathcal{L}^{\text{max}}_{\text{max}}$  and  $\mathcal{L}^{\text{max}}_{\text{max}}$
## 1. **HIPS**

 $\mathcal{L}_{\text{max}}$  and  $\mathcal{L}_{\text{max}}$ 2.

Sophos Anti-Virus Sophos Anti-Virus Sophos

rootkit "" rootkit

Sophos Anti-Virus  $\blacksquare$ 

**/**

 $\hat{\mathcal{A}}$ 

Windows Administrators SophosAdministrator $\blacksquare$ 

1. **HIPS**

 $\mathcal{L}(\mathcal{A})$  and  $\mathcal{L}(\mathcal{A})$ 2.

Sophos Anti-Virus Sophos Anti-Virus Sophos

rootkit ""

# **/**

- Sophos Anti-Virus
- 
- $\blacksquare$

 $\sim 10$ 

## 1. **HIPS**

 $\mathcal{A}^{\mathrm{c}}$  and  $\mathcal{A}^{\mathrm{c}}$ 2.

Sophos Anti-Virus Sophos Anti-Virus Sophos

# Sophos Anti-Virus

**/**

 $\blacksquare$ 

 $\Delta \phi$ 

## 1. **HIPS**

 $\mathcal{A}^{\mathrm{c}}$  and  $\mathcal{A}^{\mathrm{c}}$ 2.

Sophos Anti-Virus Sophos Anti-Virus Sophos

 $\overline{I}$ 

- $\blacksquare$
- $\blacksquare$
- $\blacksquare$

Sophos Anti-Virus /

/ Sophos /

# Sophos

- $\blacksquare$
- $\blacksquare$
- $\blacksquare$

Sophos Anti-Virus

Sophos Anti-Virus Sophos

Sophos Anti-Virus Sophos

- 1. **HIPS**  $\sim 10^{-11}$
- 2.

Sophos Anti-Virus Sophos

Sophos Endpoint Security and Control

Sophos Anti-Virus

- 1. > **HIPS** > **HIPS** > >
- 2.

Sophos Anti-Virus

Sophos Anti-Virus

Windows 8

## Sophos Endpoint Security and Control

### Sophos Anti-Virus

- 1. > **HIPS** > **HIPS** > >
- 2.

Sophos Anti-Virus

Sophos Anti-Virus Sophos Anti-Virus

Sophos Anti-Virus

### **SMTP**

SMTP

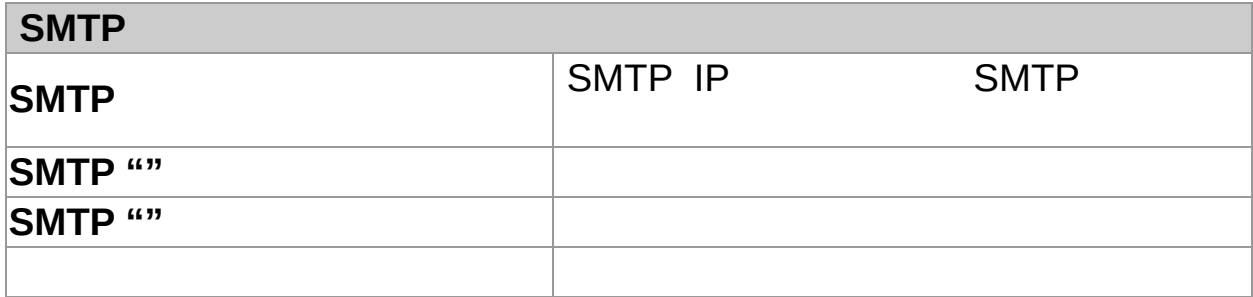

### **SNMP**

Sophos Endpoint Security and Control

Sophos Anti-Virus SNMP

- 1. > **HIPS** > **HIPS** > >
- 2. **SNMP**

#### **SNMP**

Sophos Anti-Virus SNMP

Sophos Anti-Virus SNMP Sophos Anti-Virus

Sophos Anti-Virus SNMP

#### **SNMP**

IP

### **SNMP**

SNMP

SNMP SNMP

Sophos Anti-Virus Windows

1. > **HIPS** > **HIPS** > >

2.

Sophos Anti-Virus Windows

Sophos Anti-Virus Sophos Anti-Virus

Sophos Anti-Virus

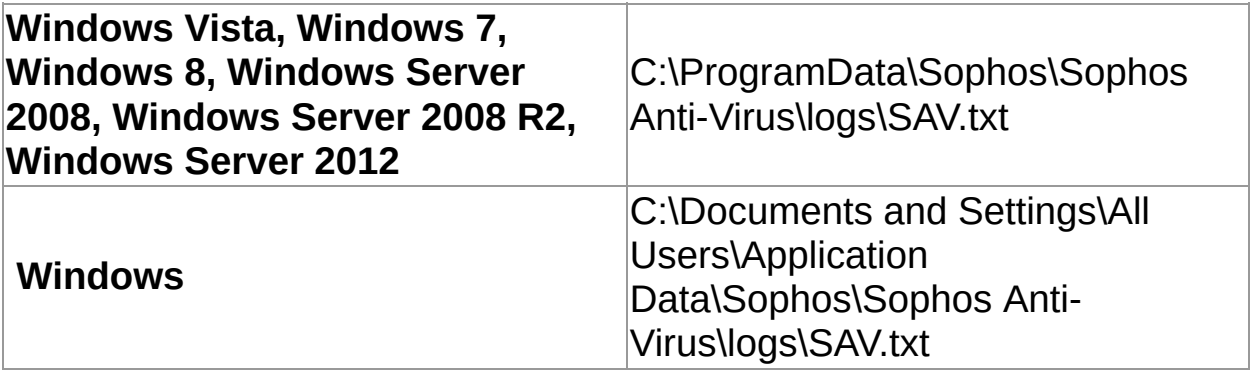

- 1. > **HIPS** > **HIPS** >
- 2.

**HIPS HIPS**

 $\label{eq:2.1} \mathcal{L}_{\text{max}} = \mathcal{L}_{\text{max}} \left( \mathcal{L}_{\text{max}} \right)$ 

Sophos Endpoint Security and Control

 $\mathcal{L}_{\text{max}}$  and  $\mathcal{L}_{\text{max}}$ 

*(short range)*

- **USB PC**
- CD-ROM/DVD/Blu-ray
- $\blacksquare$
- USB
- $\blacksquare$
- Wi-Fi 802.11

# (short range)

- $\blacksquare$
- $I(IPDA)$

MTP/PTP

Sophos Endpoint Security and Control

SophosAdministrator CD

- 1.
- 2. **Sophos Device Control**

1. 2.  $\blacksquare$  $\blacksquare$  $\blacksquare$ 

3.

 $\mathcal{L}_{\text{max}}$  and  $\mathcal{L}_{\text{max}}$  . The  $\mathcal{L}_{\text{max}}$ 

Sophos Endpoint Security and Control

 $\sim 10^{-10}$ 

SophosAdministrator

Sophos Endpoint Security and Control

**SophosAdministrator** 

- 1.
- 2. **Sophos Data Control**
- $\blacksquare$
- DOS
- $\blacksquare$

 $\omega$ 

1. 2.  $\blacksquare$  $\blacksquare$  $\blacksquare$ 

3.

 $\mathcal{L}_{\text{max}}$  and  $\mathcal{L}_{\text{max}}$  . The  $\mathcal{L}_{\text{max}}$ 

Sophos Web Control

Sophos Endpoint Security and Control

SophosAdministrator
# Sophos Endpoint Security and Control

**SophosAdministrator** 

- 1.
- 2.
- $\blacksquare$
- $\blacksquare$
- 
- 
- 
- 
- $\mathcal{L}^{\text{max}}_{\text{max}}$
- 
- $\mathcal{L}_{\rm{max}}$  ,  $\mathcal{L}_{\rm{max}}$
- $\hat{\mathcal{L}}_{\text{max}}$

### Windows 8

Sophos Endpoint Security and Control

- $\mathbf{H}_{\mathrm{c},\mathrm{c}}$
- *[ICMP](#page-126-0)*
- *[LAN](#page-115-0)*
- *[FTP](#page-114-0)*
- $\mathbf{E}(\mathbf{y})$
- $\blacksquare$
- $\blacksquare$
- $\blacksquare$
- 
- $\blacksquare$  .

**SophosAdministrator** 

Sophos Endpoint Security and Control

1.  $\mathcal{L}^{\text{max}}_{\text{max}}$  and  $\mathcal{L}^{\text{max}}_{\text{max}}$ 2.

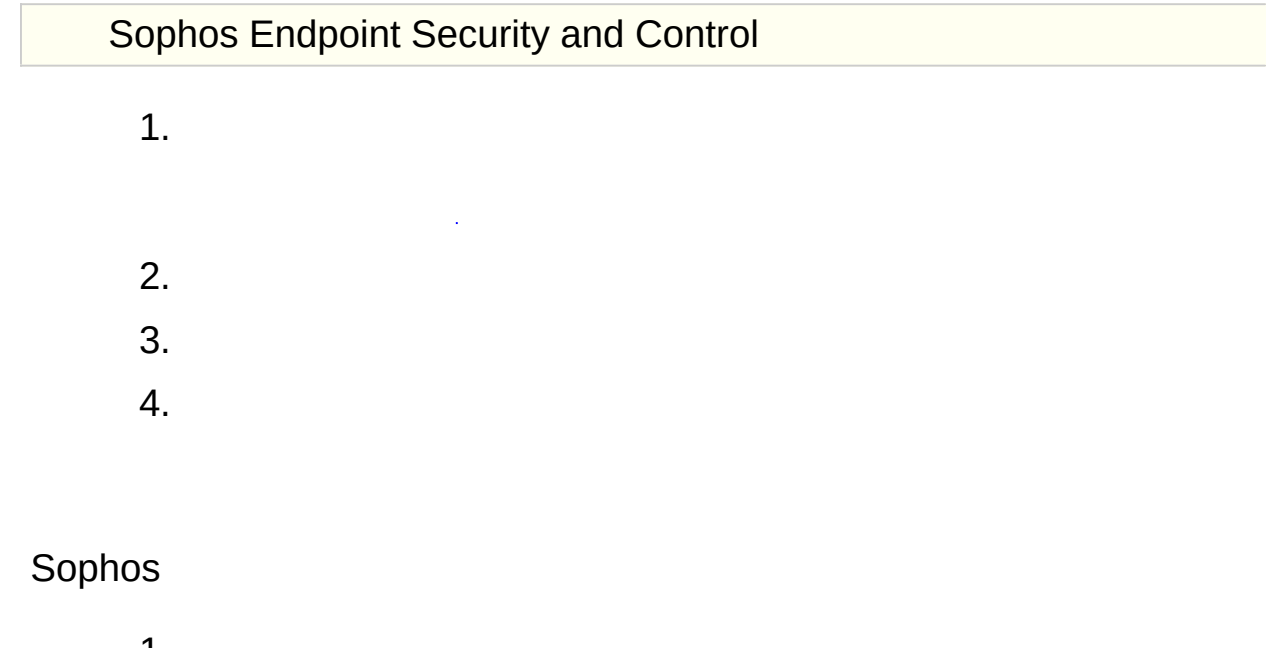

- 1.
- 2. **>>**

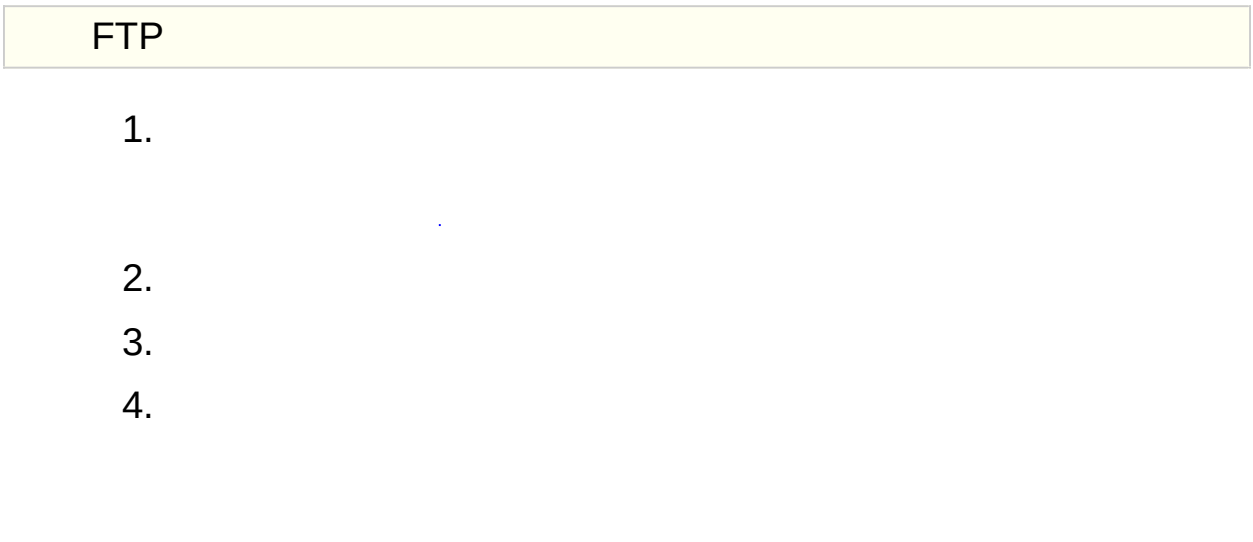

# Sophos

1.

2. **> >**

### <span id="page-114-0"></span>**FTP**

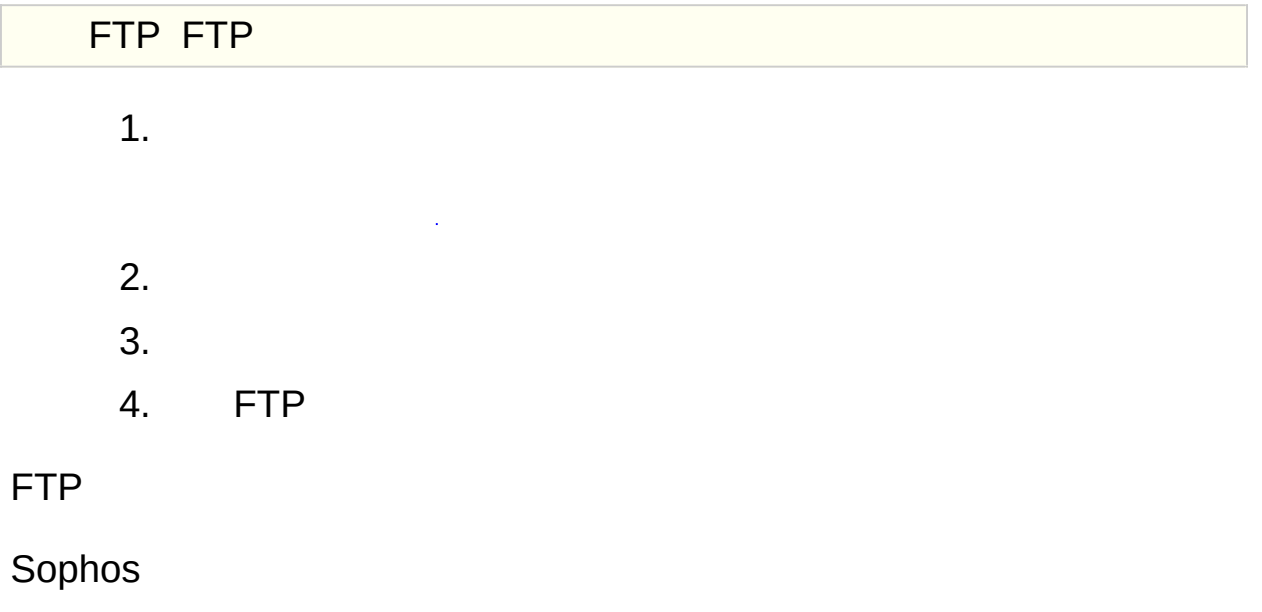

- 1. FTP
- 2. > > **FTP**

# **LAN**

LAN

- <span id="page-115-0"></span>1. 2. 3. **LAN LAN** LAN  $\blacksquare$ IP  $\blacksquare$ Windows 8  $\mathcal{L}$ 4.
	- 5. **LAN**

**LAN LAN** 

# **LAN**

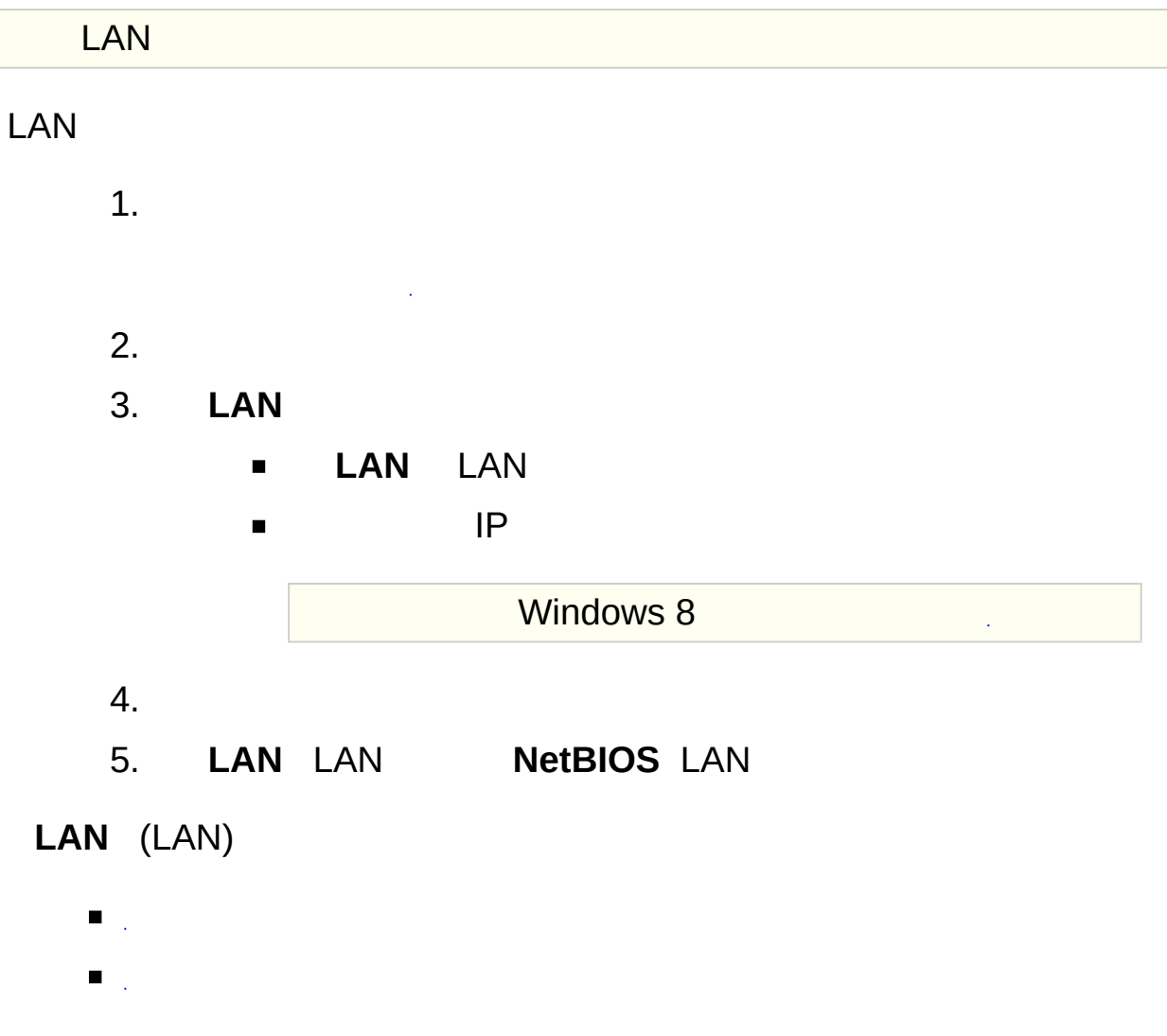

LAN *[LAN](#page-115-0)*

### **NetBIOS**

- 1. **LAN** (LAN) NetBIOS
- 2. "" NetBIOS

**LAN** (LAN)

- 1.
- $\mathcal{L}^{\text{max}}_{\text{max}}$
- 2.
- 3. **LAN**

**LAN LAN**

- 1.  $\mathcal{L}^{\text{max}}_{\text{max}}$  and  $\mathcal{L}^{\text{max}}_{\text{max}}$
- 2.
- 3. **LAN**

# 1.  $\mathcal{L}^{\text{max}}_{\text{max}}$

- 2.
- 3.
- 4.

# $\blacksquare$  .

 $\blacksquare$  .

1.  $\sim 10^{11}$  km s  $^{-1}$ 2. 3.

4.

5.

# **IPv6**

- 1.  $\sim 10^{-11}$
- 2.
- 3.

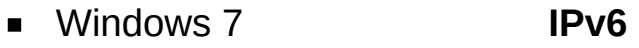

Windows 8 **IPv6**

1.  $\sim 10^{11}$ 2. 3.

- Windows 7
- Windows 8

# Windows 8 "Sophos Anti-Virus HIPS"

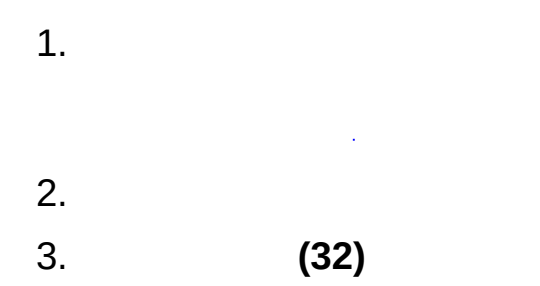

- $\blacksquare$
- 64 Windows
- $\blacksquare$

### <span id="page-126-0"></span>**ICMP**

Internet (ICMP) ICMP

ICMP ICMP *[ICMP](#page-127-0)*

ICMP

1.

2.

- 3. **ICMP**
	- Windows 7
	- **Windows 8 ICMP**

 $\sim 10$ 

### <span id="page-127-0"></span>**ICMP**

IP TCP/IP

ping

### **IPv4**

IP

1.  $\sim 10^{11}$ 2.

### Windows 8

- $\blacksquare$
- $\blacksquare$
- $\blacksquare$
- 
- $\blacksquare$

1.  $\sim 10^{11}$  km s  $^{-1}$ 2.

3.

- $\blacksquare$
- $\blacksquare$ 
	- 1.
- $\sim 10^{11}$  km s  $^{-1}$ 2.
- 3.

 $\blacksquare$  .

1.  $\sim 10^{11}$ 2. 3. 4.

 $\mathcal{L}(\mathcal{A})$  and  $\mathcal{L}(\mathcal{A})$ 

 $\blacksquare$  .

1.  $\sim 10^{11}$ 2. 3. 4.

 $\label{eq:2.1} \mathcal{L}_{\mathcal{A}}(\mathcal{A}) = \mathcal{L}_{\mathcal{A}}(\mathcal{A}) \mathcal{L}_{\mathcal{A}}(\mathcal{A})$ 

- $\blacksquare$
- $\blacksquare$
- $\blacksquare$

# Sophos Client Firewall

- $\blacksquare$
- $\blacksquare$
- $\blacksquare$
- 
- $\blacksquare$

1.  $\sim 10^{11}$  km s  $^{-1}$ 2.

3.

1.  $\mathcal{L}^{\text{max}}_{\text{max}}$ 2. 3.

4.
Sophos

*<http://www.sophos.com/en-us/support/knowledgebase/57757.aspx>*

**LAN**

**LAN**

- $\blacksquare$
- **NetBIOS**  $\blacksquare$

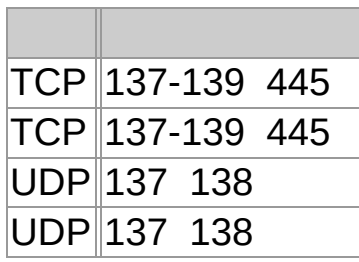

#### **LAN**

- 1. **LAN NetBIOS**  $\blacksquare$  $\blacksquare$ 2. 3. 4. 5.  $\blacksquare$ 
	- $\blacksquare$
	- Windows 8 $\blacksquare$

#### Windows 8

 $\mathbb{Z}$ 

 $\omega$ 

## 1. 2. 3. 4. 5. 6. Windows 8 7. 8. 9. 10. **TCP**  $\blacksquare$ UDP  $\blacksquare$ Windows 8

## 1.  $\hat{\mathcal{E}}$ 2. 3. 4.

5.

 $\sim$   $\sim$ 

- 1.  $\sim 10^{11}$  km  $^{-1}$ 2. 3. 4.
- 5.

1.  $\sim 10^{11}$  km s  $^{-1}$ 2. 3.

4.

1.  $\sim 10^{-10}$ 2. 3. 4. 5.

## Sophos

1.  $\mathcal{L}^{\mathcal{A}}$ 2. 3. 4. **Custom** 5.

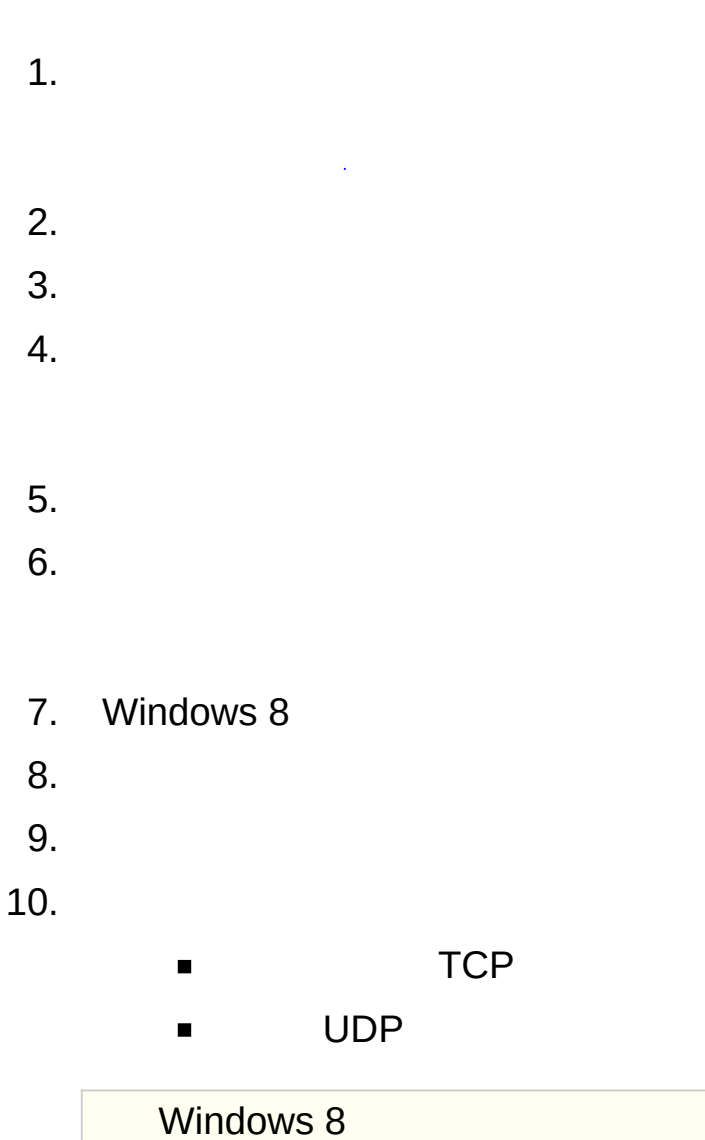

## $\bar{z}$

- 2.
- 3.
- 4.

## 5.

- 6.
- 7. Windows 8
- 8.
- 9.
- 10.

1.

- **TCP**  $\blacksquare$ 
	- UDP  $\blacksquare$

Windows 8

- 1.  $\sim 10^{-10}$ 2. 3. 4.
- 5.

1.  $\sim 10^{11}$  km s  $^{-1}$ 2. 3.

4.

1.  $\Delta \phi$ 2. 3. 4. 5.

## Windows 8 "Sophos Anti-Virus HIPS"

- 1.
- l, 2.
- 3.
- 4.
- 5.
- $\blacksquare$
- $\blacksquare$  .

IP

- 1. l,
- 2. 3.
- 4.
- 5.
- $\blacksquare$  .
- $\blacksquare$

## 1.  $\sim 10^{11}$ 2. 3.

- 4. 5.
- $\blacksquare$  .
- $\blacksquare$  .

Sophos Client Firewall

- $\blacksquare$  VPN
- **ISP**  $\blacksquare$

**ISP** 

 $\cdots$ 

- 1. MAC
- 2.
- 3.
- 4.

DNS

- $\blacksquare$
- $\blacksquare$

#### **Sophos Endpoint Security and Control Both**

- 1.  $\mathcal{L}^{\text{max}}_{\text{max}}$
- 2.
- 3.

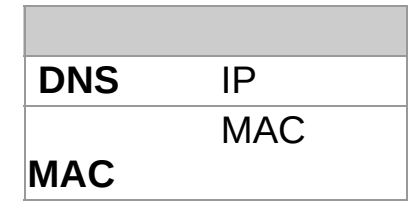

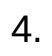

1.  $\mathcal{L}^{\text{max}}_{\text{max}}$ 2. $\sim 10^6$ 

1.

 $\mathcal{L}_{\text{max}}$  ,  $\mathcal{L}_{\text{max}}$ 2.

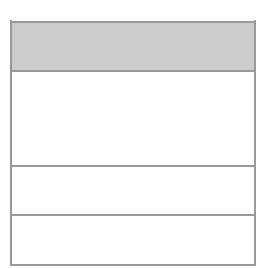

 $\mathcal{L}^{\text{max}}_{\text{max}}$ 

- $\blacksquare$
- $\blacksquare$
- П
- $\blacksquare$

#### $\overline{a}$

- $\mathcal{L}_{\text{max}}$  and  $\mathcal{L}_{\text{max}}$  .
	-
	-
- $\mathcal{L}^{\text{max}}_{\text{max}}$  and  $\mathcal{L}^{\text{max}}_{\text{max}}$ 
	-
	-
	-
	-
	- - -
- -
- 
- - - -
- 
- 
- 
- 
- 
- 
- 
- 
- 
- 
- 
- 
- 
- 
- 
- 
- 
- 
- 
- 
- 
- 
- 

 $^{\prime\prime\prime\prime}$ 

1.  $\hat{\mathcal{L}}$ 2. 3.

1.  $\sim 10^{-10}$ 2. 3. 4.

1.  $\hat{\mathcal{L}}$ 2. 3.

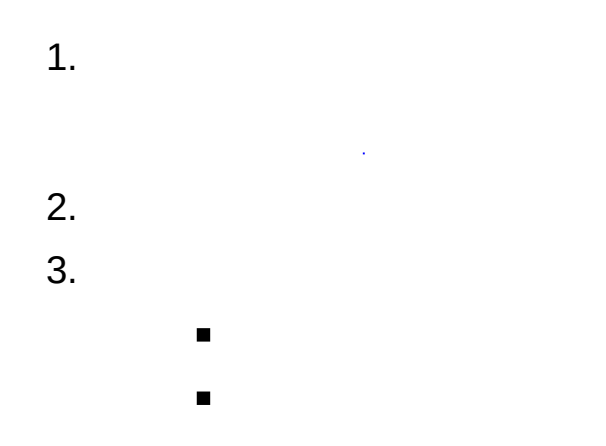

## Sophos Client Firewall

- $\blacksquare$
- $\blacksquare$
- $\blacksquare$
- 
- $\blacksquare$

 $\mathcal{L}_{\text{max}}$  and  $\mathcal{L}_{\text{max}}$  . The  $\mathcal{L}_{\text{max}}$ 

# $1.$

 $\hat{\mathcal{L}}$  $2.$ 3.

- $\blacksquare$
- $\blacksquare$

- $\blacksquare$ ...
	- $\blacksquare$  $\bar{\mathbf{r}}$
	-
	- $...MB$  $\blacksquare$

1.  $\sim 10^{-1}$ 2.

- 3.
	- $\blacksquare$
	- $\blacksquare$  $\blacksquare$
	- $\blacksquare$
- **HTTP 80**  $\blacksquare$
- $\blacksquare$
- **KB MB**  $\blacksquare$
- $\blacksquare$
- 1.
- $\sim 10^{11}$ 
	- 2.
	- 3.

1.  $\sim 10^{11}$ 2.

3. **/**

4.

 $\blacksquare$  $\blacksquare$  1.  $\mathcal{L}(\mathcal{A})$  . 2.

3. **/**

- $\blacksquare$
- $\blacksquare$

1.  $\sim 10^{-10}$ 2. 3. 4.
CSV

1.  $\sim 10^{11}$ 2. 3. 4. 5.

CSV

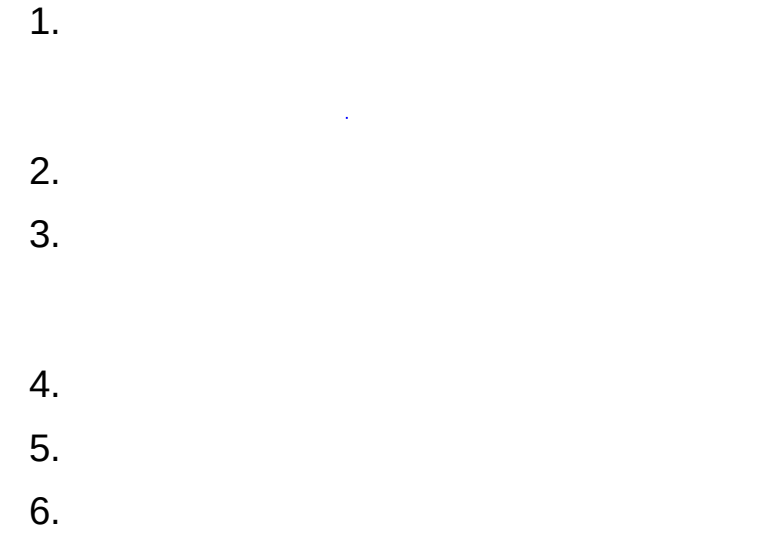

Sophos AutoUpdate 10 60

Sophos AutoUpdate 60

Sophos Endpoint Security and Control

Sophos Anti-Virus

- 1.
- 2.
- 3. Sophos AutoUpdate

10

Sophos Sophos AutoUpd

Sophos AutoUpdate Sophos Anti-Virus

- $1.$
- $2.$
- $3.$ **UNC**

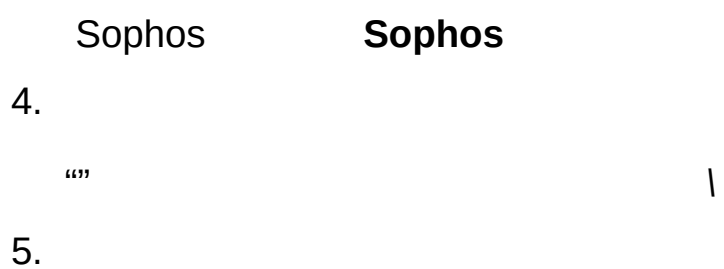

#### Sophos AutoUpdate

- $1.$
- $2.$
- $3.$ **UNC**

#### Sophos **Sophos** 4.

- $\omega$
- 5.

### Sophos AutoUpdate

- $1.$
- $2.$
- $3.$
- 4.
- 5.
- 6.

 $\omega$ 

 $1.$  $2.$  $3.$ 

Sophos AutoUpdate

#### Sophos AutoUpdate

- 1.
- 2.
- 3.
- 4. Sophos AutoUpdate

Sophos AutoUpdate

### Sophos Anti-Virus

- 1.
- 2.
- 3. **Sophos AutoUpdate**
- 4. MB
- 5.

1. 2. 3. "Sophos Anti-Virus" 4

#### **SophosUsers SophosPowerUsers**

SophosUser SophosPowerUser

SophosUsers SophosPowerUsers

Sophos *[Sophos](#page-2-0)*

#### **SophosAdministrators**

**SophosAdministrator** 

Sophos Endpoint Security and Control

SophosAdministrator

- $\blacksquare$
- 
- "" Sophos Endpoint Security and Control Sophos Anti-VirusSophos Client FirewallSophos AutoUpdate Sophos Remote Management System
- "" Sophos SafeGuard Disk Encryption  $\blacksquare$

**SophosAdministrator** 

**SophosAdministrators** 

Sophos Endpoint Security and Control SophosAdministrator

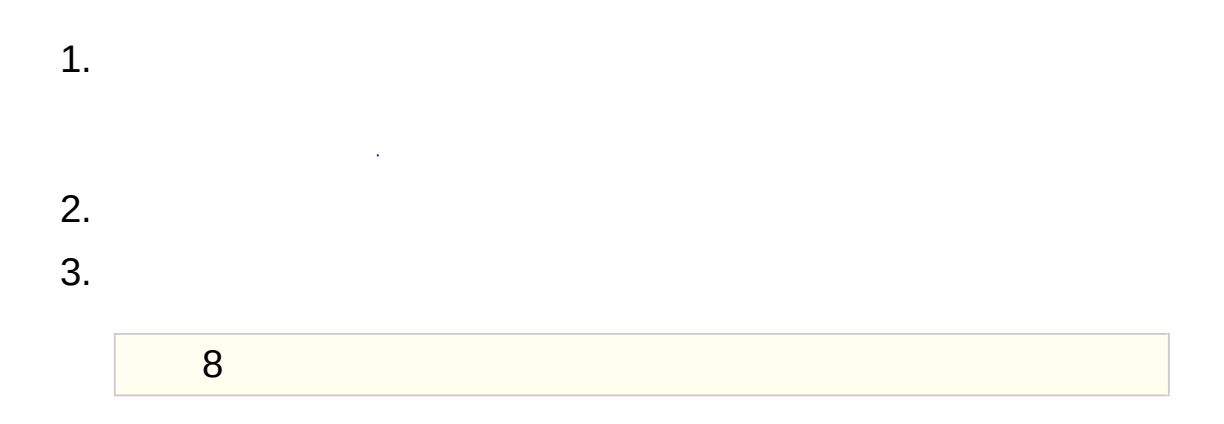

**SophosAdministrator** 

1. 2 2. 3.

**SophosAdministrator** 

1. 2. 3. 4. SophosAdministrator

Sophos Endpoint Security and Control Sophos Endpoint Security and Control

Sophos Endpoint Security and Control

- $\blacksquare$
- 

### **SophosAdministrator**

1.  $\sim 10^{11}$ 2.

**SophosAdministrator** 

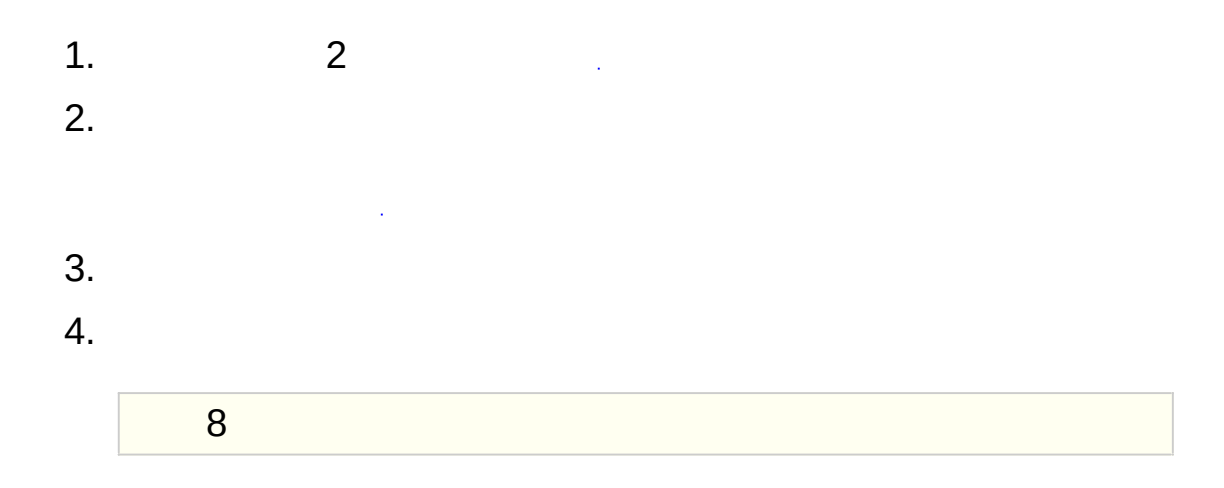

#### **Sophos**

SophosAdministrator "" Sophos

- Sophos Endpoint Security and Control Sophos Anti-Virus Sophos Client FirewallSophos AutoUpdateSophos Remote Management System
- Sophos SafeGuard Disk Encryption

Sophos

1. 2. 3. 4. 5. **/ /**

- $\blacksquare$
- Sophos

SophosAdministrator

 $\sim 10^{11}$ 

- *Sophos [Endpoint](#page-202-0) Security and Control*
- *Sophos [Endpoint](#page-203-0) Security and Control*
- $\blacksquare$  ).
- $\mathbf{E}_{\mathrm{max}}$

 $\mathcal{L}^{\text{max}}_{\text{max}}$  and  $\mathcal{L}^{\text{max}}_{\text{max}}$ 

<span id="page-202-0"></span>1.

2.

 $\mathcal{L}^{\text{max}}_{\text{max}}$  and  $\mathcal{L}^{\text{max}}_{\text{max}}$ 

 $\sim 10$ 

<span id="page-203-0"></span>Sophos Endpoint Security and Control

- 1.
- 2.
- 3.

1. 2.  $\mathcal{L}_{\text{max}}$  and  $\mathcal{L}_{\text{max}}$ 3.

Sophos Anti-Virus

### Sophos Anti-Virus

- $\blacksquare$  .
- $\blacksquare$  ).
- $\blacksquare$  .

Sophos Anti-Virus ""

### Sophos Anti-Virus

- 1.  $\mathcal{L}^{\text{max}}_{\text{max}}$  and  $\mathcal{L}^{\text{max}}_{\text{max}}$
- 2.

CD

#### **NTFS**

NTFS Windows XP

Sophos Anti-Virus *[/](#page-212-0)*

- **/** /
	- 1. Sophos Anti-Virus
	- 2.
	- $\blacksquare$ i.
	- $\blacksquare$  .

### /Sophos

 $\blacksquare$  .

<span id="page-212-0"></span>//

 $\ensuremath{\textit{III}}\xspace$ 

 $\overline{I}$ 

## Sophos Anti-Virus

Sophos Anti-Virus

 $\overline{I}$ 

### Sophos Anti-Virus Sophos

 $\mathcal{L}(\mathcal{A})$  and  $\mathcal{L}(\mathcal{A})$
$\blacksquare$  ). **Contract Contract** 

Sophos Anti-Virus

# **(PUA)**

Sophos Anti-Virus PUA

 $\mathcal{L}^{\text{max}}_{\text{max}}$  , where  $\mathcal{L}^{\text{max}}_{\text{max}}$ 

#### $1.$  $\mathcal{L}^{\text{max}}_{\text{max}}$

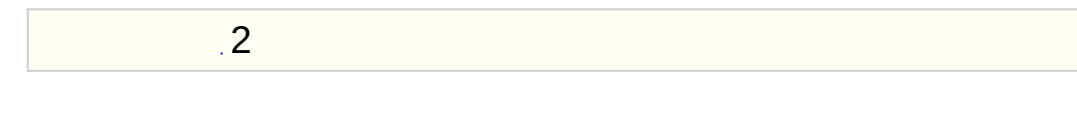

#### $2.$  $\frac{1}{2} \int_{\mathbb{R}^2} \frac{1}{\sqrt{2}} \, \mathrm{d} x$

Sophos Endpoint Security and Control

Sophos Anti-Virus

- 1. > **HIPS** > **HIPS** > >
- 2. t

# **Sophos Endpoint Security and Control**

Sophos Endpoint Security and Control Sophos

Sophos *[Sophos](#page-2-0)*

Sophos Sophos

Sophos

Sophos

 $\mathcal{L}^{\text{max}}_{\text{max}}$ 

Windows Anti-Virus

Sophos Anti-Virus

**Sophos** 

, xoo. Ilb.

Sophos Anti-Virus

Sophos Sophos

# Sophos

 $\sim 10^{11}$ 

- $\blacksquare$
- $\blacksquare$

66.99

- **HIPS**
- $\blacksquare$  .

Sophos Endpoint Security and Control

- 1. Windows
- 2.
- HIPS **Sophos Anti-Virus**  $\blacksquare$
- **Sophos Client Firewall** Manager $\blacksquare$

 $\blacksquare$ 

" Sophos Client Firewall "

Windows Administrators

- 1. Windows
- 2. **Sophos Client Firewall** Manager
- 3. "" C:\Documents and Settings\All Users\Application Data\Sophos\Sophos Client Firewall\logs

 $^{\prime\prime\prime\prime}$ 

- 4. op\_data.mdb
- 5. "" **Sophos Client Firewall** Manager

 $\blacksquare$ 

#### **(adware and PUAs)**

PUA (Potentially Unwanted Application)

# **(application rule)**

# **(Authorization manager)**

**(blocked)** ICMP

**(buffer overflow detection)**

**(checksum)**

(PUA)

**(CCL) (Content Control List (CCL)) SophosLabs** 

**(content rule)** (destination)

**(controlled application)**

**(custom rule)**

Webmail

**(data view)**

**(description bar)**

**(device control)**

**(extensive scanning)**

**(firewall event)**

**(firewall policy)**

**(global rules)** " (LAN)"

**(hidden process)**

**(high-priority global rule)**

## **(HIPS)**

#### **ICMP**

"Internet Control Message Protocol"(Internet ) IP

**ICMP (ICMP settings)** ICMP

**(instant messaging)** MSN

**(learning dialog)**

**(log cleanup settings)**

**(log viewer)**

**(match)**

#### **NetBIOS/** /Network Basic Input/Output SystemI/O Windows (LAN) NetBIOS

**(network protocol)**

**(non-interactive mode)**

**(normal scanning)**

**(on-access scan)** Sophos Anti-Virus

**(on-demand scan)**

**(primary configuration)**

**(process settings)**

**(rawsocket)**

**(right-click scan)**

**rootkit**

**(scanning error)**

**(scheduled scan)**

**(secondary configuration)**

**Sophos Live Protection** Sophos

**(stateful inspection)** TCP and UDP

### **(storage device)**

USB PC CD/DVD SanDisk Cruzer EnterpriseKingston Data TravellerIronKey Enterprise IronKey Basic USB

**(suspicious behavior detection)**

**(suspicious file)**

**(system memory)**

**(system rule)**

**(tamper protection)** Sophos Endpoint Security and Control Sophos

**(threat event)**

**(tree view)**

**(true file type)**

**(trusted application)**

**(unidentified virus)**

**(unknown traffic)**

**(IDE) (virus identity file (IDE))** Sophos Anti-Virus

**IP (Voice over IP)** IP

**(working mode)**

 $^{(1)}$ 

# Sophos

- *[community.sophos.com/](http://community.sophos.com/)* SophosTalk  $\blacksquare$
- *[www.sophos.com/en-us/support.aspx](http://www.sophos.com/en-us/support.aspx)* Sophos  $\blacksquare$
- *[www.sophos.com/en-us/support/documentation/](http://www.sophos.com/en-us/support/documentation/)*  $\blacksquare$
- *[supportasia@sophos.com](mailto:supportasia@sophos.com)* Sophos $\blacksquare$

© 1989-2013 Sophos Limited

SophosSophos Anti-Virus SafeGuard Sophos LimitedSophos Group Utimaco Safeware AG

### **Apache**

The Sophos software that is described in this document may include some software programs that are licensed (or sublicensed) to the user under the Apache License.A copy of the license agreement for any such included software can be found at

*<http://www.apache.org/licenses/LICENSE-2.0>*

#### **Common Public License**

The Sophos software that is referenced in this document includes or may include some software programs that are licensed (or sublicensed) to the user under the Common Public License (CPL), which, among other rights, permits the user to have access to the source code.The CPL requires for any software licensed under the terms of the CPL, which is distributed in object code form, that the source code for such software also be made available to the users of the object code form.For any such software covered under the CPL, the source code is available via mail order by submitting a request to Sophos; via email to *[supportasia@sophos.com](mailto:supportasia@sophos.com)* or via the web at *http://www.sophos.com/en[us/support/contact-support/contact-information.aspx](http://www.sophos.com/en-us/support/contact-support/contact-information.aspx)*.A copy of the license agreement for any such included software can be found at *<http://opensource.org/licenses/cpl1.0.php>*

#### **ConvertUTF**

Copyright 2001–2004 Unicode, Inc.

This source code is provided as is by Unicode, Inc. No claims are made as to fitness for any particular purpose.No warranties of any kind are expressed or implied.The recipient agrees to determine applicability of information provided.If this file has been purchased on magnetic or optical media from Unicode, Inc., the sole remedy for any claim will be exchange of defective media within 90 days of receipt.

Unicode, Inc. hereby grants the right to freely use the information supplied in this file in the creation of products supporting the Unicode Standard, and to make copies of this file in any form for internal or external distribution as long as this notice remains attached.

#### **dtoa.c**

The author of this software is David M. Gay.

Copyright © 1991, 2000 by Lucent Technologies.

Permission to use, copy, modify, and distribute this software for any purpose without fee is hereby granted, provided that this entire notice is included in all copies of any software which is or includes a copy or modification of this software and in all copies of the supporting documentation for such software.

THIS SOFTWARE IS BEING PROVIDED "AS IS", WITHOUT ANY EXPRESS OR IMPLIED WARRANTY.IN PARTICULAR, NEITHER THE AUTHOR NOR LUCENT MAKES ANY REPRESENTATION OR WARRANTY OF ANY KIND CONCERNING THE MERCHANTABILITY OF THIS SOFTWARE OR ITS FITNESS FOR ANY PARTICULAR PURPOSE.

#### **ICU**

ICU version 1.8.1 or later

#### COPYRIGHT AND PERMISSION NOTICE

Copyright © 1995–2008 International Business Machines Corporation and others

All rights reserved.

Permission is hereby granted, free of charge, to any person obtaining a copy of this software and associated documentation files (the "Software"), to deal in the Software without restriction, including without limitation the rights to use, copy, modify, merge, publish, distribute, and/or sell copies of the Software, and to permit persons to whom the Software is furnished to do so, provided that the above copyright notice(s) and this permission notice appear in all copies of the Software and that both the above copyright notice(s) and this permission notice appear in supporting documentation.

THE SOFTWARE IS PROVIDED "AS IS", WITHOUT WARRANTY OF ANY KIND, EXPRESS OR IMPLIED, INCLUDING BUT NOT LIMITED TO THE WARRANTIES OF MERCHANTABILITY, FITNESS FOR A PARTICULAR PURPOSE AND NONINFRINGEMENT OF THIRD PARTY RIGHTS.IN NO EVENT SHALL THE COPYRIGHT HOLDER OR HOLDERS INCLUDED IN THIS NOTICE BE LIABLE FOR ANY CLAIM, OR ANY SPECIAL INDIRECT OR CONSEQUENTIAL DAMAGES, OR ANY DAMAGES WHATSOEVER RESULTING FROM LOSS OF USE, DATA OR PROFITS, WHETHER IN AN ACTION OF CONTRACT, NEGLIGENCE OR OTHER TORTIOUS ACTION, ARISING OUT OF OR IN CONNECTION WITH THE USE OR PERFORMANCE OF THIS SOFTWARE.

Except as contained in this notice, the name of a copyright holder shall not be used in advertising or otherwise to promote the sale, use or other dealings in this Software without prior written authorization of the copyright holder.

All trademarks and registered trademarks mentioned herein are the property of their respective owners.

## **IEEE Software Taggant Library**

This software was developed by The Institute of Electrical and Electronics Engineers, Incorporated (IEEE), through the Industry Connections Security Group (ICSG) of its Standards Association.Portions of it include software developed by the OpenSSL Project for use in the OpenSSL Toolkit (http://www.openssl.org/), and those portions are governed by the OpenSSL Toolkit License.

#### **IEEE License**

Copyright (c) 2012 IEEE.All rights reserved.

Redistribution and use in source and binary forms, with or without modification, are permitted provided that the following conditions are met:

- 1. Redistributions of source code must retain the above copyright notice, this list of conditions and the following disclaimer.
- 2. Redistributions in binary form must reproduce the above copyright notice, this list of conditions and the following disclaimer in the documentation and/or other materials provided with the distribution.
- 3. All advertising materials mentioning features or use of this software must display the following acknowledgment:

"This product includes software developed by the IEEE Industry Connections Security Group (ICSG)".

- 4. The name "IEEE" must not be used to endorse or promote products derived from this software without prior written permission from the IEEE Standards Association (stds.ipr@ieee.org).
- 5. Products derived from this software may not contain "IEEE" in their names without prior written permission from the IEEE Standards Association (stds.ipr@ieee.org).
- 6. Redistributions of any form whatsoever must retain the

following acknowledgment:

"This product includes software developed by the IEEE Industry Connections Security Group (ICSG)".

THIS SOFTWARE IS PROVIDED "AS IS" AND "WITH ALL FAULTS."IEEE AND ITS CONTRIBUTORS EXPRESSLY DISCLAIM ALL WARRANTIES AND REPRESENTATIONS, EXPRESS OR IMPLIED, INCLUDING, WITHOUT LIMITATION:(A) THE IMPLIED WARRANTIES OF MERCHANTABILITY AND FITNESS FOR A PARTICULAR PURPOSE; (B) ANY WARRANTY OF NON-INFRINGEMENT; AND (C) ANY WARRANTY WITH RESPECT TO THE QUALITY, ACCURACY, EFFECTIVENESS, CURRENCY OR COMPLETENESS OF THE SOFTWARE.

IN NO EVENT SHALL IEEE OR ITS CONTRIBUTORS BE LIABLE FOR ANY DIRECT, INDIRECT, INCIDENTAL, SPECIAL, EXEMPLARY, OR CONSEQUENTIAL DAMAGES, (INCLUDING, BUT NOT LIMITED TO, PROCUREMENT OF SUBSTITUTE GOODS OR SERVICES; LOSS OF USE, DATA, OR PROFITS; OR BUSINESS INTERRUPTION) HOWEVER CAUSED AND ON ANY THEORY OF LIABILITY, WHETHER IN CONTRACT, STRICT LIABILITY, OR TORT (INCLUDING NEGLIGENCE OR OTHERWISE) ARISING IN ANY WAY OUT OF THE USE OF THIS SOFTWARE, EVEN IF ADVISED OF THE POSSIBILITY OF SUCH DAMAGE AND REGARDLESS OF WHETHER SUCH DAMAGE WAS FORESEEABLE.

THIS SOFTWARE USES STRONG CRYPTOGRAPHY, WHICH MAY BE SUBJECT TO LAWS AND REGULATIONS GOVERNING ITS USE, EXPORTATION OR IMPORTATION.YOU ARE SOLELY RESPONSIBLE FOR COMPLYING WITH ALL APPLICABLE LAWS AND REGULATIONS, INCLUDING, BUT NOT LIMITED TO, ANY THAT GOVERN YOUR USE, EXPORTATION OR IMPORTATION OF THIS SOFTWARE.IEEE AND ITS CONTRIBUTORS DISCLAIM ALL LIABILITY ARISING FROM YOUR USE OF THE SOFTWARE IN VIOLATION OF ANY APPLICABLE LAWS OR REGULATIONS.

### **Info-ZIP**

Copyright © 1990-2005 Info-ZIP.All rights reserved.

For the purposes of this copyright and license, "Info-ZIP" is defined as the following set of individuals:

Mark Adler, John Bush, Karl Davis, Harald Denker, Jean-Michel Dubois, Jean-loup Gailly, Hunter Goatley, Ed Gordon, Ian Gorman, Chris Herborth, Dirk Haase, Greg Hartwig, Robert Heath, Jonathan Hudson, Paul Kienitz, David Kirschbaum, Johnny Lee, Onno van der Linden, Igor Mandrichenko, Steve P. Miller, Sergio Monesi, Keith Owens, George Petrov, Greg Roelofs, Kai Uwe Rommel, Steve Salisbury, Dave Smith, Steven M. Schweda, Christian Spieler, Cosmin Truta, Antoine Verheijen, Paul von Behren, Rich Wales, Mike White

This software is provided "as is," without warranty of any kind, express or implied.In no event shall Info-ZIP or its contributors be held liable for any direct, indirect, incidental, special or consequential damages arising out of the use of or inability to use this software.

Permission is granted to anyone to use this software for any purpose, including commercial applications, and to alter it and redistribute it freely, subject to the following restrictions:

- 1. Redistributions of source code must retain the above copyright notice, definition, disclaimer, and this list of conditions.
- 2. Redistributions in binary form (compiled executables) must reproduce the above copyright notice, definition, disclaimer, and this list of conditions in documentation and/or other materials provided with the distribution.The sole exception to this condition is redistribution of a standard UnZipSFX binary (including SFXWiz) as part of a self-extracting archive; that is permitted without inclusion of this license, as long as the normal SFX banner has not been removed from the binary or disabled.
- 3. Altered versions—including, but not limited to, ports to new

operating systems, existing ports with new graphical interfaces, and dynamic, shared, or static library versions must be plainly marked as such and must not be misrepresented as being the original source.Such altered versions also must not be misrepresented as being Info-ZIP releases—including, but not limited to, labeling of the altered versions with the names "Info- ZIP" (or any variation thereof, including, but not limited to, different capitalizations), "Pocket UnZip," "WiZ" or "MacZip" without the explicit permission of Info-ZIP.Such altered versions are further prohibited from misrepresentative use of the Zip-Bugs or Info-ZIP e-mail addresses or of the Info-ZIP URL(s).

4. Info-ZIP retains the right to use the names "Info-ZIP," "Zip," "UnZip," "UnZipSFX," "WiZ," "Pocket UnZip," "Pocket Zip," and "MacZip" for its own source and binary releases.
#### **Lua**

The Sophos software that is described in this document may include some software programs that are licensed (or sublicensed) to the user under the Lua License.A copy of the license agreement for any such included software can be found at *<http://www.lua.org/copyright.html>*

# **Microsoft**

Sophos Microsoft Sophos

#### **mt19937ar.c**

Copyright (c) 1997–2002 Makoto Matsumoto and Takuji Nishimura.All rights reserved.

Redistribution and use in source and binary forms, with or without modification, are permitted provided that the following conditions are met:

- 1. Redistributions of source code must retain the above copyright notice, this list of conditions and the following disclaimer.
- 2. Redistributions in binary form must reproduce the above copyright notice, this list of conditions and the following disclaimer in the documentation and/or other materials provided with the distribution.
- 3. The names of its contributors may not be used to endorse or promote products derived from this software without specific prior written permission.

THIS SOFTWARE IS PROVIDED BY THE COPYRIGHT HOLDERS AND CONTRIBUTORS "AS IS" AND ANY EXPRESS OR IMPLIED WARRANTIES, INCLUDING, BUT NOT LIMITED TO, THE IMPLIED WARRANTIES OF MERCHANTABILITY AND FITNESS FOR A PARTICULAR PURPOSE ARE DISCLAIMED.IN NO EVENT SHALL THE COPYRIGHT OWNER OR CONTRIBUTORS BE LIABLE FOR ANY DIRECT, INDIRECT, INCIDENTAL, SPECIAL, EXEMPLARY, OR CONSEQUENTIAL DAMAGES (INCLUDING, BUT NOT LIMITED TO, PROCUREMENT OF SUBSTITUTE GOODS OR SERVICES; LOSS OF USE, DATA, OR PROFITS; OR BUSINESS INTERRUPTION) HOWEVER CAUSED AND ON ANY THEORY OF LIABILITY, WHETHER IN CONTRACT, STRICT LIABILITY, OR TORT (INCLUDING NEGLIGENCE OR OTHERWISE) ARISING IN ANY WAY OUT OF THE USE OF THIS SOFTWARE, EVEN IF ADVISED OF THE POSSIBILITY OF SUCH DAMAGE.

# **OpenSSL cryptographic toolkit**

The OpenSSL toolkit stays under a dual license, i.e. both the conditions of the OpenSSL License and the original SSLeay license apply to the toolkit.See below for the actual license texts.Actually both licenses are BSD-style Open Source licenses.In case of any license issues related to OpenSSL please contact openssl-core@openssl.org.

## **OpenSSL license**

Copyright © 1998-2011 The OpenSSL Project.All rights reserved.

Redistribution and use in source and binary forms, with or without modification, are permitted provided that the following conditions are met:

- 1. Redistributions of source code must retain the above copyright notice, this list of conditions and the following disclaimer.
- 2. Redistributions in binary form must reproduce the above copyright notice, this list of conditions and the following disclaimer in the documentation and/or other materials provided with the distribution.
- 3. All advertising materials mentioning features or use of this software must display the following acknowledgment:

"This product includes software developed by the OpenSSL Project for use in the OpenSSL Toolkit. (http://www.openssl.org/)"

- 4. The names "OpenSSL Toolkit" and "OpenSSL Project" must not be used to endorse or promote products derived from this software without prior written permission.For written permission, please contact openssl-core@openssl.org.
- 5. Products derived from this software may not be called "OpenSSL" nor may "OpenSSL" appear in their names without prior written permission of the OpenSSL Project.
- 6. Redistributions of any form whatsoever must retain the

following acknowledgment:

"This product includes software developed by the OpenSSL Project for use in the OpenSSL Toolkit (http://www.openssl.org/)"

THIS SOFTWARE IS PROVIDED BY THE OpenSSL PROJECT "AS IS" AND ANY EXPRESSED OR IMPLIED WARRANTIES, INCLUDING, BUT NOT LIMITED TO, THE IMPLIED WARRANTIES OF MERCHANTABILITY AND FITNESS FOR A PARTICULAR PURPOSE ARE DISCLAIMED.IN NO EVENT SHALL THE OpenSSL PROJECT OR ITS CONTRIBUTORS BE LIABLE FOR ANY DIRECT, INDIRECT, INCIDENTAL, SPECIAL, EXEMPLARY, OR CONSEQUENTIAL DAMAGES (INCLUDING, BUT NOT LIMITED TO, PROCUREMENT OF SUBSTITUTE GOODS OR SERVICES; LOSS OF USE, DATA, OR PROFITS; OR BUSINESS INTERRUPTION) HOWEVER CAUSED AND ON ANY THEORY OF LIABILITY, WHETHER IN CONTRACT, STRICT LIABILITY, OR TORT (INCLUDING NEGLIGENCE OR OTHERWISE) ARISING IN ANY WAY OUT OF THE USE OF THIS SOFTWARE, EVEN IF ADVISED OF THE POSSIBILITY OF SUCH DAMAGE.

This product includes cryptographic software written by Eric Young (eay@cryptsoft.com).This product includes software written by Tim Hudson (tjh@cryptsoft.com).

## **Original SSLeay license**

Copyright © 1995–1998 Eric Young (eay@cryptsoft.com) All rights reserved.

This package is an SSL implementation written by Eric Young (eay@cryptsoft.com).The implementation was written so as to conform with Netscape's SSL.

This library is free for commercial and non-commercial use as long as the following conditions are adhered to.The following conditions apply to all code found in this distribution, be it the RC4, RSA, lhash, DES, etc., code; not just the SSL code.The SSL documentation included with this distribution is covered by the same copyright terms except that the holder is Tim Hudson (tjh@cryptsoft.com).

Copyright remains Eric Young's, and as such any Copyright notices in the code are not to be removed.If this package is used in a product, Eric Young should be given attribution as the author of the parts of the library used.This can be in the form of a textual message at program startup or in documentation (online or textual) provided with the package.

Redistribution and use in source and binary forms, with or without modification, are permitted provided that the following conditions are met:

- 1. Redistributions of source code must retain the above copyright notice, this list of conditions and the following disclaimer.
- 2. Redistributions in binary form must reproduce the above copyright notice, this list of conditions and the following disclaimer in the documentation and/or other materials provided with the distribution.
- 3. All advertising materials mentioning features or use of this software must display the following acknowledgement:

This product includes cryptographic software written by Eric Young (eay@cryptsoft.com).

The word "cryptographic" can be left out if the routines from the library being used are not cryptographic related :-).

4. If you include any Windows specific code (or a derivative thereof) from the apps directory (application code) you must include an acknowledgement:

"This product includes software written by Tim Hudson (tjh@cryptsoft.com)"

THIS SOFTWARE IS PROVIDED BY THE AUTHOR AND CONTRIBUTORS "AS IS" AND ANY EXPRESS OR IMPLIED WARRANTIES, INCLUDING, BUT NOT LIMITED TO, THE IMPLIED WARRANTIES OF MERCHANTABILITY AND FITNESS FOR A PARTICULAR PURPOSE ARE DISCLAIMED.IN NO EVENT SHALL THE AUTHOR OR CONTRIBUTORS BE LIABLE FOR ANY DIRECT, INDIRECT, INCIDENTAL, SPECIAL, EXEMPLARY, OR

CONSEQUENTIAL DAMAGES (INCLUDING, BUT NOT LIMITED TO, PROCUREMENT OF SUBSTITUTE GOODS OR SERVICES; LOSS OF USE, DATA, OR PROFITS; OR BUSINESS INTERRUPTION) HOWEVER CAUSED AND ON ANY THEORY OF LIABILITY, WHETHER IN CONTRACT, STRICT LIABILITY, OR TORT (INCLUDING NEGLIGENCE OR OTHERWISE) ARISING IN ANY WAY OUT OF THE USE OF THIS SOFTWARE, EVEN IF ADVISED OF THE POSSIBILITY OF SUCH DAMAGE.

The license and distribution terms for any publically available version or derivative of this code cannot be changed. i.e. this code cannot simply be copied and put under another distribution license [including the GNU Public License.]

## **Simple ECMAScript Engine**

Copyright © 2003, 2004, 2005, 2006, 2007 David Leonard.All rights reserved.

Redistribution and use in source and binary forms, with or without modification, are permitted provided that the following conditions are met:

- 1. Redistributions of source code must retain the above copyright notice, this list of conditions and the following disclaimer.
- 2. Redistributions in binary form must reproduce the above copyright notice, this list of conditions and the following disclaimer in the documentation and/or other materials provided with the distribution.
- 3. Neither the name of David Leonard nor the names of its contributors may be used to endorse or promote products derived from this software without specific prior written permission.

THIS SOFTWARE IS PROVIDED BY THE COPYRIGHT HOLDERS AND CONTRIBUTORS "AS IS" AND ANY EXPRESS OR IMPLIED WARRANTIES, INCLUDING, BUT NOT LIMITED TO, THE IMPLIED WARRANTIES OF MERCHANTABILITY AND FITNESS FOR A PARTICULAR PURPOSE ARE DISCLAIMED.IN NO EVENT SHALL THE COPYRIGHT OWNER OR CONTRIBUTORS BE LIABLE FOR ANY DIRECT, INDIRECT, INCIDENTAL, SPECIAL, EXEMPLARY, OR CONSEQUENTIAL DAMAGES (INCLUDING, BUT NOT LIMITED TO, PROCUREMENT OF SUBSTITUTE GOODS OR SERVICES; LOSS OF USE, DATA, OR PROFITS; OR BUSINESS INTERRUPTION) HOWEVER CAUSED AND ON ANY THEORY OF LIABILITY, WHETHER IN CONTRACT, STRICT LIABILITY, OR TORT (INCLUDING NEGLIGENCE OR OTHERWISE) ARISING IN ANY WAY OUT OF THE USE OF THIS SOFTWARE, EVEN IF ADVISED OF THE POSSIBILITY OF SUCH DAMAGE.

# **SQLCipher**

Copyright © 2008-2012 Zetetic LLC

All rights reserved.

Redistribution and use in source and binary forms, with or without modification, are permitted provided that the following conditions are met:

- Redistributions of source code must retain the above copyright notice, this list of conditions and the following disclaimer.
- Redistributions in binary form must reproduce the above copyright notice, this list of conditions and the following disclaimer in the documentation and/or other materials provided with the distribution.
- Neither the name of the ZETETIC LLC nor the names of its contributors may be used to endorse or promote products derived from this software without specific prior written permission.

THIS SOFTWARE IS PROVIDED BY ZETETIC LLC ''AS IS'' AND ANY EXPRESS OR IMPLIED WARRANTIES, INCLUDING, BUT NOT LIMITED TO, THE IMPLIED WARRANTIES OF MERCHANTABILITY AND FITNESS FOR A PARTICULAR PURPOSE ARE DISCLAIMED.IN NO EVENT SHALL ZETETIC LLC BE LIABLE FOR ANY DIRECT, INDIRECT, INCIDENTAL, SPECIAL, EXEMPLARY, OR CONSEQUENTIAL DAMAGES (INCLUDING, BUT NOT LIMITED TO, PROCUREMENT OF SUBSTITUTE GOODS OR SERVICES; LOSS OF USE, DATA, OR PROFITS; OR BUSINESS INTERRUPTION) HOWEVER CAUSED AND ON ANY THEORY OF LIABILITY, WHETHER IN CONTRACT, STRICT LIABILITY, OR TORT (INCLUDING NEGLIGENCE OR OTHERWISE) ARISING IN ANY WAY OUT OF THE USE OF THIS SOFTWARE, EVEN IF ADVISED OF THE POSSIBILITY OF SUCH DAMAGE.

#### **strcasestr.c**

Copyright © 1990, 1993 The Regents of the University of California.All rights reserved.

This code is derived from software contributed to Berkeley by Chris Torek.

Redistribution and use in source and binary forms, with or without modification, are permitted provided that the following conditions are met:

- 1. Redistributions of source code must retain the above copyright notice, this list of conditions and the following disclaimer.
- 2. Redistributions in binary form must reproduce the above copyright notice, this list of conditions and the following disclaimer in the documentation and/or other materials provided with the distribution.
- 3. Neither the name of the University nor the names of its contributors may be used to endorse or promote products derived from this software without specific prior written permission.

THIS SOFTWARE IS PROVIDED BY THE REGENTS AND CONTRIBUTORS "AS IS" AND ANY EXPRESS OR IMPLIED WARRANTIES, INCLUDING, BUT NOT LIMITED TO, THE IMPLIED WARRANTIES OF MERCHANTABILITY AND FITNESS FOR A PARTICULAR PURPOSE ARE DISCLAIMED.IN NO EVENT SHALL THE REGENTS OR CONTRIBUTORS BE LIABLE FOR ANY DIRECT, INDIRECT, INCIDENTAL, SPECIAL, EXEMPLARY, OR CONSEQUENTIAL DAMAGES (INCLUDING, BUT NOT LIMITED TO, PROCUREMENT OF SUBSTITUTE GOODS OR SERVICES; LOSS OF USE, DATA, OR PROFITS; OR BUSINESS INTERRUPTION) HOWEVER CAUSED AND ON ANY THEORY OF LIABILITY, WHETHER IN CONTRACT, STRICT LIABILITY, OR TORT (INCLUDING NEGLIGENCE OR OTHERWISE) ARISING IN ANY WAY OUT OF THE USE OF THIS SOFTWARE, EVEN IF ADVISED OF THE POSSIBILITY OF SUCH DAMAGE.

## **Unicode**

#### UNICODE, INC.LICENSE AGREEMENT – DATA FILES AND **SOFTWARE**

Unicode Data Files include all data files under the directories http://www.unicode.org/Public/, http://www.unicode.org/reports/, and http://www.unicode.org/cldr/data/.Unicode Software includes any source code published in the Unicode Standard or under the directories http://www.unicode.org/Public/, http://www.unicode.org/reports/, and http://www.unicode.org/cldr/data/.

NOTICE TO USER:Carefully read the following legal agreement.BY DOWNLOADING, INSTALLING, COPYING OR OTHERWISE USING UNICODE INC.'S DATA FILES ("DATA FILES"), AND/OR SOFTWARE ("SOFTWARE"), YOU UNEQUIVOCALLY ACCEPT, AND AGREE TO BE BOUND BY, ALL OF THE TERMS AND CONDITIONS OF THIS AGREEMENT.IF YOU DO NOT AGREE, DO NOT DOWNLOAD, INSTALL, COPY, DISTRIBUTE OR USE THE DATA FILES OR SOFTWARE.

### COPYRIGHT AND PERMISSION NOTICE

Copyright © 1991–2007 Unicode, Inc. All rights reserved.Distributed under the Terms of Use in http://www.unicode.org/copyright.html.

Permission is hereby granted, free of charge, to any person obtaining a copy of the Unicode data files and any associated documentation (the "Data Files") or Unicode software and any associated documentation (the "Software") to deal in the Data Files or Software without restriction, including without limitation the rights to use, copy, modify, merge, publish, distribute, and/or sell copies of the Data Files or Software, and to permit persons to whom the Data Files or Software are furnished to do so, provided that (a) the above copyright notice(s) and this permission notice appear with all copies of the Data Files or Software, (b) both the above copyright notice(s) and this permission notice appear in associated documentation, and (c) there is clear notice in each modified Data File or in the Software as well as in the documentation associated with the Data File(s) or Software that the data or software has been modified.

THE DATA FILES AND SOFTWARE ARE PROVIDED "AS IS", WITHOUT WARRANTY OF ANY KIND, EXPRESS OR IMPLIED, INCLUDING BUT NOT LIMITED TO THE WARRANTIES OF MERCHANTABILITY, FITNESS FOR A PARTICULAR PURPOSE AND NONINFRINGEMENT OF THIRD PARTY RIGHTS.IN NO EVENT SHALL THE COPYRIGHT HOLDER OR HOLDERS INCLUDED IN THIS NOTICE BE LIABLE FOR ANY CLAIM, OR ANY SPECIAL INDIRECT OR CONSEQUENTIAL DAMAGES, OR ANY DAMAGES WHATSOEVER RESULTING FROM LOSS OF USE, DATA OR PROFITS, WHETHER IN AN ACTION OF CONTRACT, NEGLIGENCE OR OTHER TORTIOUS ACTION, ARISING OUT OF OR IN CONNECTION WITH THE USE OR PERFORMANCE OF THE DATA FILES OR SOFTWARE.

Except as contained in this notice, the name of a copyright holder shall not be used in advertising or otherwise to promote the sale, use or other dealings in these Data Files or Software without prior written authorization of the copyright holder.

# **UnRAR**

The source code of UnRAR utility is freeware.This means:

- 1. All copyrights to RAR and the utility UnRAR are exclusively owned by the author - Alexander Roshal.
- 2. The UnRAR sources may be used in any software to handle RAR archives without limitations free of charge, but cannot be used to re-create the RAR compression algorithm, which is proprietary.Distribution of modified UnRAR sources in separate form or as a part of other software is permitted, provided that it is clearly stated in the documentation and source comments that the code may not be used to develop a RAR (WinRAR) compatible archiver.
- 3. The UnRAR utility may be freely distributed.It is allowed to distribute UnRAR inside of other software packages.
- 4. THE RAR ARCHIVER AND THE UnRAR UTILITY ARE DISTRIBUTED "AS IS".NO WARRANTY OF ANY KIND IS EXPRESSED OR IMPLIED.YOU USE AT YOUR OWN RISK.THE AUTHOR WILL NOT BE LIABLE FOR DATA LOSS, DAMAGES, LOSS OF PROFITS OR ANY OTHER KIND OF LOSS WHILE USING OR MISUSING THIS SOFTWARE.
- 5. Installing and using the UnRAR utility signifies acceptance of these terms and conditions of the license.
- 6. If you don't agree with terms of the license you must remove UnRAR files from your storage devices and cease to use the utility.

Thank you for your interest in RAR and UnRAR.

Alexander L. Roshal